# **asammdf Documentation**

*Release 4.0.0*

**Daniel Hrisca**

**Sep 11, 2018**

# **Contents**

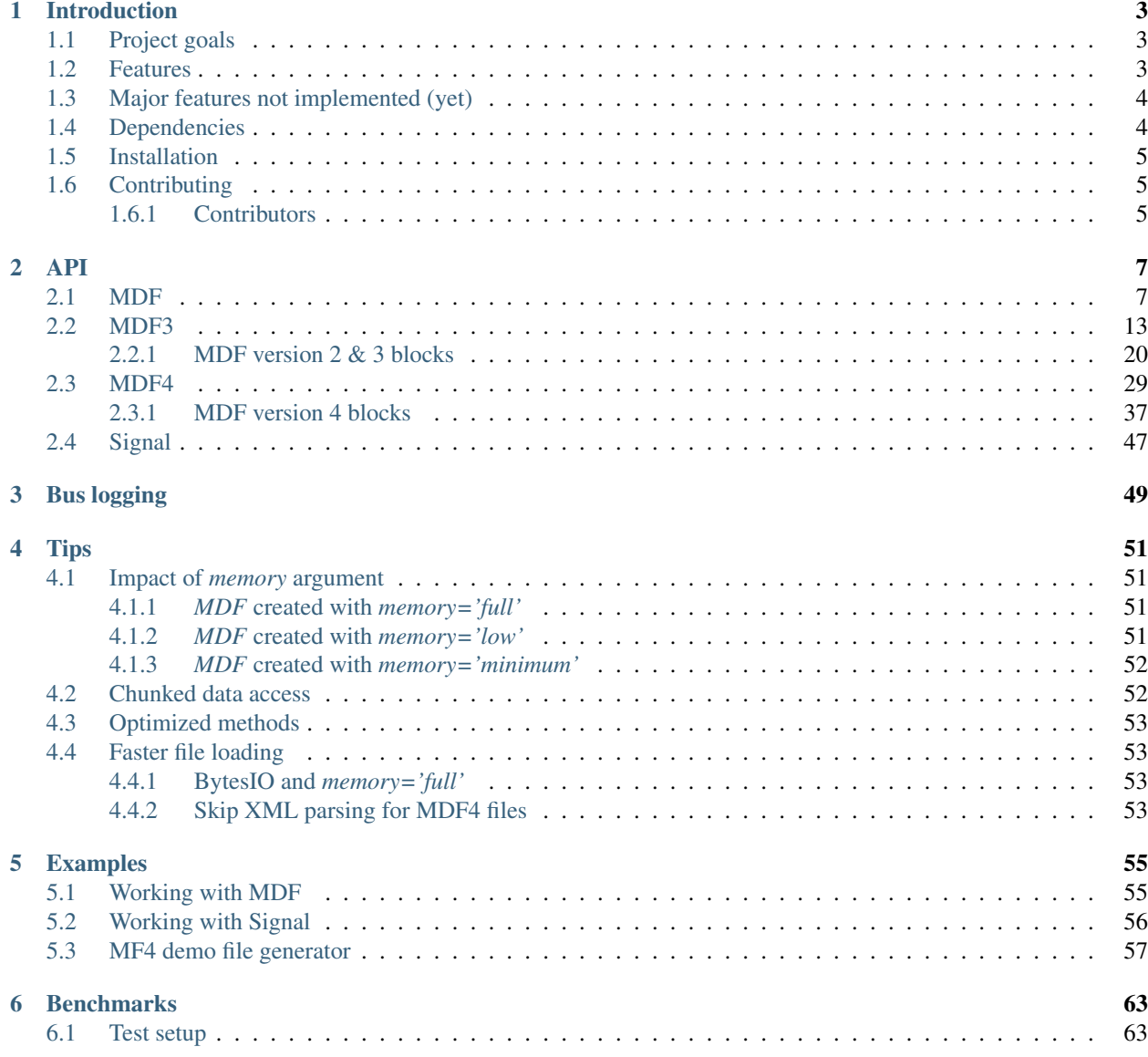

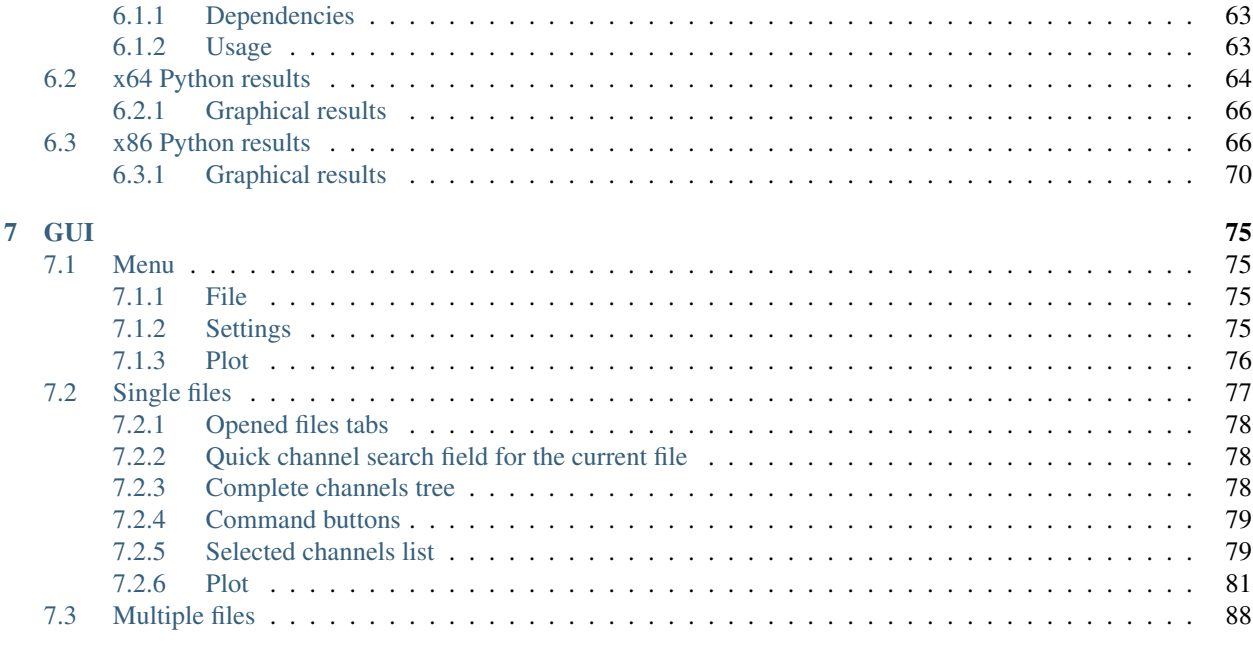

# [8 Indices and tables](#page-94-0) 91

*asammdf* is a fast parser/editor for ASAM (Associtation for Standardisation of Automation and Measuring Systems) MDF (Measurement Data Format) files.

*asammdf* supports MDF versions 2 (.dat), 3 (.mdf) and 4 (.mf4).

*asammdf* works on Python 2.7, and Python > = 3.4 (Travis CI tests done with Python 2.7 and Python > = 3.5)

# CHAPTER 1

# Introduction

# <span id="page-6-1"></span><span id="page-6-0"></span>**1.1 Project goals**

The main goals for this library are:

- to be faster than the other Python based mdf libraries
- to have clean and easy to understand code base

# <span id="page-6-2"></span>**1.2 Features**

- create new mdf files from scratch
- append new channels
- read unsorted MDF v3 and v4 files
- read CAN bus logging files
- filter a subset of channels from original mdf file
- cut measurement to specified time interval
- convert to different mdf version
- export to pandas, Excel, HDF5, Matlab (v4, v5 and v7.3), CSV and parquet
- merge multiple files sharing the same internal structure
- read and save mdf version 4.10 files containing zipped data blocks
- space optimizations for saved files (no duplicated blocks)
- split large data blocks (configurable size) for mdf version 4
- full support (read, append, save) for the following map types (multidimensional array channels):
	- mdf version 3 channels with CDBLOCK
- mdf version 4 structure channel composition
- mdf version 4 channel arrays with CNTemplate storage and one of the array types:
	- $*$  0 array
	- \* 1 scaling axis
	- $* 2 -$ look-up
- add and extract attachments for mdf version 4
- handle large files (for example merging two fileas, each with 14000 channels and 5GB size, on a RaspberryPi) using *memory* = *minimum* argument
- extract channel data, master channel and extra channel information as *Signal* objects for unified operations with v3 and v4 files
- time domain operation using the *Signal* class
	- Pandas data frames are good if all the channels have the same time based
	- a measurement will usually have channels from different sources at different rates
	- the *Signal* class facilitates operations with such channels

# <span id="page-7-0"></span>**1.3 Major features not implemented (yet)**

- for version 3
	- functionality related to sample reduction block: the samples reduction blocks are simply ignored
- for version 4
	- functionality related to sample reduction block: the samples reduction blocks are simply ignored
	- handling of channel hierarchy: channel hierarchy is ignored
	- full handling of bus logging measurements: currently only CAN bus logging is implemented with the ability to *get* signals defined in the attached CAN database (.arxml or .dbc)
	- handling of unfinished measurements (mdf 4): warnings are logged based on the unfinished status flags but no further steps are taken to sanitize the measurement
	- full support for remaining mdf 4 channel arrays types
	- xml schema for MDBLOCK: most metadata stored in the comment blocks will not be available
	- full handling of event blocks: events are transfered to the new files (in case of calling methods that return new *MDF* objects) but no new events can be created
	- channels with default X axis: the defaukt X axis is ignored and the channel group's master channel is used

# <span id="page-7-1"></span>**1.4 Dependencies**

asammdf uses the following libraries

- numpy : the heart that makes all tick
- numexpr : for algebraic and rational channel conversions
- matplotlib: for Signal plotting
- wheel : for installation in virtual environments
- pandas : for DataFrame export
- canmatrix : to handle CAN bus logging measurements

optional dependencies needed for exports

- h5py : for HDF5 export
- xlsxwriter : for Excel export
- scipy : for Matlab v4 and v5 .mat export
- hdf5storage : for Matlab v7.3 .mat export
- fastparquet : for parquet export

other optional dependencies

- chardet : to detect non-standard unicode encodings
- PyQt4 or PyQt5 : for GUI tool
- pyqtgraph : for GUI tool

# <span id="page-8-0"></span>**1.5 Installation**

*asammdf* is available on

- github: <https://github.com/danielhrisca/asammdf/>
- PyPI: <https://pypi.org/project/asammdf/>
- conda-forge: <https://anaconda.org/conda-forge/asammdf>

# <span id="page-8-1"></span>**1.6 Contributing**

Please have a look over the [contributing guidelines][\(https://github.com/danielhrisca/asammdf/blob/master/](https://github.com/danielhrisca/asammdf/blob/master/CONTRIBUTING.md) [CONTRIBUTING.md\)](https://github.com/danielhrisca/asammdf/blob/master/CONTRIBUTING.md)

# <span id="page-8-2"></span>**1.6.1 Contributors**

Thanks to all who contributed with commits to *asammdf*

- Julien Grave [JulienGrv.](https://github.com/JulienGrv)
- Jed Frey [jed-frey.](https://github.com/jed-frey)
- Mihai [yahym.](https://github.com/yahym)
- Jack Weinstein [jacklev.](https://github.com/jacklev)
- Isuru Fernando [isuruf.](https://github.com/isuruf)
- Felix Kohlgrüber [fkohlgrueber.](https://github.com/fkohlgrueber)
- Stanislav Frolov [stanifrolov.](https://github.com/stanifrolov)
- Thomas Kastl 'kasuteru <https://github.com/kasuteru'\_.
- venden 'venden <https://github.com/venden'\_.

# CHAPTER 2

# <span id="page-10-1"></span><span id="page-10-0"></span>**2.1 MDF**

This class acts as a proxy for the *MDF2*, *MDF3* and *MDF4* classes. All attribute access is delegated to the underlying *\_mdf* attribute (MDF2, MDF3 or MDF4 object). See MDF3 and MDF4 for available extra methods (MDF2 and MDF3 share the same implementation).

An empty MDF file is created if the *name* argument is not provided. If the *name* argument is provided then the file must exist in the filesystem, otherwise an exception is raised.

The best practice is to use the MDF as a context manager. This way all resources are released correctly in case of exceptions.

```
with MDF(r'test.mdf') as mdf_file:
    # do something
```
**class** asammdf.mdf.**MDF**(*name=None*, *memory='full'*, *version='4.10'*, *\*\*kwargs*)

Unified access to MDF v3 and v4 files. Underlying mdf's attributes and methods are linked to the *MDF* object via *setattr*. This is done to expose them to the user code and for performance considerations.

# Parameters

name [string | BytesIO] mdf file name (if provided it must be a real file name) or file-like object

memory [str] memory option; default *full*:

- if *full* the data group binary data block will be loaded in RAM
- if *low* the channel data is read from disk on request, and the metadata is loaded into RAM
- if *minimum* only minimal data is loaded into RAM
- version [string] mdf file version from ('2.00', '2.10', '2.14', '3.00', '3.10', '3.20', '3.30', '4.00', '4.10', '4.11'); default '4.10'
- callback [function] keyword only argument: function to call to update the progress; the function must accept two arguments (the current progress and maximum progress value)
- use display names [bool] keyword only argument: for MDF4 files parse the XML channel comment to search for the display name; XML parsing is quite expensive so setting this to *False* can decrease the loading times very much; default *False*
- **static concatenate**(*files*, *version='4.10'*, *memory='full'*, *sync=True*, *\*\*kwargs*) concatenates several files. The files must have the same internal structure (same number of groups, and
	- same channels in each group)

### Parameters

files [list | tuple] list of *MDF* file names or *MDF* instances

version [str] merged file version

memory [str] memory option; default *full*

sync [bool] sync the files based on the start of measurement, default *True*

#### Returns

concatenate [MDF] new *MDF* object with concatenated channels

#### Raises

MdfException [if there are inconsistencies between the files]

```
convert(version, memory='full')
     convert MDF to other version
```
#### Parameters

version [str] new mdf file version from ('2.00', '2.10', '2.14', '3.00', '3.10', '3.20', '3.30', '4.00', '4.10', '4.11'); default '4.10'

memory [str] memory option; default *full*

# Returns

out [MDF] new *MDF* object

**cut**(*start=None*, *stop=None*, *whence=0*, *version=None*, *memory=None*)

cut *MDF* file. *start* and *stop* limits are absolute values or values relative to the first timestamp depending on the *whence* argument.

# Parameters

start [float] start time, default *None*. If *None* then the start of measurement is used

stop [float] stop time, default *None*. If *None* then the end of measurement is used

whence [int] how to search for the start and stop values

- 0 : absolute
- 1 : relative to first timestamp
- version [str] new mdf file version from ('2.00', '2.10', '2.14', '3.00', '3.10', '3.20', '3.30', '4.00', '4.10', '4.11'); default *None* and in this case the original file version is used
- memory [str] memory option; default *None* and in this case the original file memory option is used

# Returns

out [MDF] new MDF object

# **export**(*fmt*, *filename=None*, *\*\*kargs*)

export *MDF* to other formats. The *MDF* file name is used is available, else the *filename* argument must be provided.

# Parameters

fmt [string] can be one of the following:

- *csv* : CSV export that uses the ";" delimiter. This option will generate a new csv file for each data group (<MDFNAME>\_DataGroup\_<cntr>.csv)
- *hdf5* : HDF5 file output; each *MDF* data group is mapped to a *HDF5* group with the name 'DataGroup\_<cntr>' (where <cntr> is the index)
- *excel* : Excel file output (very slow). This option will generate a new excel file for each data group (<MDFNAME>\_DataGroup\_<cntr>.xlsx)
- *mat* : Matlab .mat version 4, 5 or 7.3 export. If *single\_time\_base==False* the channels will be renamed in the mat file to 'DataGroup\_<cntr>\_<channel name>'. The channel group master will be renamed to 'DataGroup\_<cntr>\_<channel name>\_master' ( *<cntr>* is the data group index starting from 0)
- *pandas* : export all channels as a single pandas DataFrame

filename [string] export file name

# \*\*kwargs

- *single time base*: resample all channels to common time base, default *False* (pandas export is by default single based)
- *raster*: float time raster for resampling. Valid if *single\_time\_base* is *True* and for *pandas* export
- *time\_from\_zero*: adjust time channel to start from 0
- *use\_display\_names*: use display name instead of standard channel name, if available.
- *empty\_channels*: behaviour for channels without samples; the options are *skip* or *zeros*; default is *zeros*
- *format*: only valid for *mat* export; can be '4', '5' or '7.3', default is '5'

# Returns

dataframe [pandas.DataFrame] only in case of *pandas* export

# **filter**(*channels*, *memory=None*, *version=None*)

return new *MDF* object that contains only the channels listed in *channels* argument

# Parameters

channels [list] list of items to be filtered; each item can be :

- a channel name string
- (channel name, group index, channel index) list or tuple
- (channel name, group index) list or tuple
- (None, group index, channel index) list or tuple
- version [str] new mdf file version from ('2.00', '2.10', '2.14', '3.00', '3.10', '3.20', '3.30', '4.00', '4.10', '4.11'); default *None* and in this case the original file version is used
- memory [str] memory option; default *None* and in this case the original file memory option is used

# Returns

mdf [MDF] new *MDF* file

# **Examples**

```
>>> from asammdf import MDF, Signal
>>> import numpy as np
\Rightarrow t = np \cdot \text{arange}(5)\Rightarrow s = np \cdot ones(5)>>> mdf = MDF()
>>> for i in range(4):
... \text{sigs} = [\text{Signal}(s*(i*10+j)), t, \text{ name}='SIG') \text{ for } j \text{ in } range(1,4)]... mdf.append(sigs)
...
>>> filtered = mdf.filter(['SIG', ('SIG', 3, 1), ['SIG', 2], (None, 1, 2)])
>>> for gp_nr, ch_nr in filtered.channels_db['SIG']:
... print(filtered.get(group=gp_nr, index=ch_nr))
...
<Signal SIG:
        samples=[ 1. 1. 1. 1. 1.]
        timestamps=[0 1 2 3 4]
        unit=""
        info=None
        comment="">
<Signal SIG:
        samples=[ 31. 31. 31. 31. 31.]
        timestamps=[0 1 2 3 4]
        unit=""
        info=None
        comment="">
<Signal SIG:
        samples=[ 21. 21. 21. 21. 21.]
        timestamps=[0 1 2 3 4]
        unit=""
        info=None
        comment="">
<Signal SIG:
        samples=[ 12. 12. 12. 12.]
        timestamps=[0 1 2 3 4]unit=""
        info=None
        comment="">
```
# **iter\_channels**(*skip\_master=True*)

generator that yields a *Signal* for each non-master channel

# Parameters

skip\_master [bool] do not yield master channels; default *True*

**iter\_get**(*name=None*, *group=None*, *index=None*, *raster=None*, *samples\_only=False*, *raw=False*) iterator over a channel

This is usefull in case of large files with a small number of channels.

If the *raster* keyword argument is not *None* the output is interpolated accordingly

# Parameters

name [string] name of channel

group [int] 0-based group index

index [int] 0-based channel index

raster [float] time raster in seconds

samples only [bool]

if *True* return only the channel samples as numpy array; if *False* return a *Signal* object

raw [bool] return channel samples without appling the conversion rule; default *False*

#### **iter\_groups**()

generator that yields channel groups as pandas DataFrames

**static merge**(*files*, *version='4.10'*, *memory='full'*, *sync=True*, *\*\*kwargs*)

concatenates several files. The files must have the same internal structure (same number of groups, and same channels in each group)

#### Parameters

files [list | tuple] list of *MDF* file names or *MDF* instances

version [str] merged file version

memory [str] memory option; default *full*

sync [bool] sync the files based on the start of measurement, default *True*

# Returns

concatenate [MDF] new *MDF* object with concatenated channels

#### Raises

MdfException [if there are inconsistencies between the files]

**resample**(*raster*, *memory=None*, *version=None*) resample all channels using the given raster

# Parameters

raster [float] time raster is seconds

version [str] new mdf file version from ('2.00', '2.10', '2.14', '3.00', '3.10', '3.20', '3.30', '4.00', '4.10', '4.11'); default *None* and in this case the original file version is used

memory [str] memory option; default *None* and in this case the original file memory option is used

#### Returns

mdf [MDF] new *MDF* with resampled channels

**static scramble**(*name*, *memory='low'*)

scramble text blocks and keep original file strcuture

### Parameters

name [str] file name

memory [str] memory option; default *'low'*

**select**(*channels*, *dataframe=False*) retreiv the channels listed in *channels* argument as *Signal* objects

#### Parameters

channels [list] list of items to be filtered; each item can be :

- a channel name string
- (channel name, group index, channel index) list or tuple
- (channel name, group index) list or tuple
- (None, group index, channel index) lsit or tuple

dataframe: bool return a pandas DataFrame instead of a list of *Signals*; in this case the signals will be interpolated using the union of all timestamps

# Returns

signals [list] list of *Signal* objects based on the input channel list

# **Examples**

```
>>> from asammdf import MDF, Signal
>>> import numpy as np
\Rightarrow t = np.arange(5)\Rightarrow s = np \cdot ones(5)\Rightarrow \Rightarrow \text{mdf} = \text{MDF}()>>> for i in range(4):
... sigs = [Signal(s*(i*10+j), t, name='SIG') for j in range(1,4)]
... mdf.append(sigs)
...
>>> # select SIG group 0 default index 1 default, SIG group 3 index 1, SIG.
˓→group 2 index 1 default and channel index 2 from group 1
...
>>> mdf.select(['SIG', ('SIG', 3, 1), ['SIG', 2], (None, 1, 2)])
[<Signal SIG:
        samples=[ 1. 1. 1. 1. 1.]
        timestamps=[0 1 2 3 4]
        unit=""
        info=None
        comment="">
, <Signal SIG:
        samples=[ 31. 31. 31. 31. 31.]
        timestamps=[0 1 2 3 4]
        unit=""
        info=None
        comment="">
 , <Signal SIG:
        samples=[ 21. 21. 21. 21. 21.]
        timestamps=[0 1 2 3 4]
        unit=""
        info=None
        comment="">
, <Signal SIG:
        samples=[ 12. 12. 12. 12. 12.]
        timestamps=[0 1 2 3 4]
        unit=""
        info=None
        comment="">
]
```
**static stack**(*files*, *version='4.10'*, *memory='full'*, *sync=True*, *\*\*kwargs*) merge several files and return the merged *MDF* object

#### Parameters

files [list | tuple] list of *MDF* file names or *MDF* instances

version [str] merged file version

memory [str] memory option; default *full*

sync [bool] sync the files based on the start of measurement, default *True*

Returns

merged [MDF] new *MDF* object with merge channels

```
whereis(channel)
```
get ocurrences of channel name in the file

Parameters

channel [str] channel name string

Returns

ocurrences [tuple]

# **Examples**

```
>>> mdf = MDF(file_name)
>>> mdf.whereis('VehicleSpeed') # "VehicleSpeed" exists in the file
((1, 2), (2, 4))>>> mdf.whereis('VehicleSPD') # "VehicleSPD" doesn't exist in the file
()
```
# <span id="page-16-0"></span>**2.2 MDF3**

**class** asammdf.mdf\_v3.**MDF3**(*name=None*, *memory='full'*, *version='3.30'*, *\*\*kwargs*) The *header* attibute is a *HeaderBlock*.

The *groups* attribute is a list of dicts, each one with the following keys

- data group DataGroup object
- channel\_group ChannelGroup object
- channels list of Channel objects (when *memory* is *full* or *low*) or addresses (when *memory* is *minimum*) with the same order as found in the mdf file
- channel dependencies list of *ChannelArrayBlock* in case of channel arrays; list of Channel objects (when *memory* is *full* or *low*) or addresses (when *memory* is *minimum*) in case of structure channel composition
- data\_block DataBlock object when *memory* is *full* else address of data block
- data\_location- integer code for data location (original file, temporary file or memory)
- data\_block\_addr list of raw samples starting addresses, for *low* and *minimum* memory options
- data\_block\_type list of codes for data block type
- data block size list of raw samples block size
- sorted sorted indicator flag
- record\_size dict that maps record ID's to record sizes in bytes
- size total size of data block for the current group
- trigger *Trigger* object for current group

# **Parameters**

name [string] mdf file name (if provided it must be a real file name) or file-like object

memory [str] memory optimization option; default *full*

- if *full* the data group binary data block will be memorised in RAM
- if *low* the channel data is read from disk on request, and the metadata is memorized into RAM
- if *minimum* only minimal data is memorized into RAM
- version [string] mdf file version ('2.00', '2.10', '2.14', '3.00', '3.10', '3.20' or '3.30'); default '3.30'

# **Attributes**

attachments [list] list of file attachments

- channels\_db [dict] used for fast channel access by name; for each name key the value is a list of (group index, channel index) tuples
- groups [list] list of data group dicts
- header [HeaderBlock] mdf file header

identification [FileIdentificationBlock] mdf file start block

- masters db [dict]
	- used for fast master channel access; for each group index key the value is the master channel index
- memory [str] memory optimization option

name [string] mdf file name

version [str] mdf version

**add\_trigger**(*group*, *timestamp*, *pre\_time=0*, *post\_time=0*, *comment="*) add trigger to data group

#### Parameters

group [int] group index

timestamp [float] trigger time

pre\_time [float] trigger pre time; default 0

post\_time [float] trigger post time; default 0

comment [str] trigger comment

**append**(*signals*, *acquisition\_info='Python'*, *common\_timebase=False*, *units=None*) Appends a new data group.

For channel dependencies type Signals, the *samples* attribute must be a numpy.recarray

#### Parameters

- signals [list | Signal | pandas.DataFrame] list of *Signal* objects, or a single *Signal* object, or a pandas *DataFrame* object
- acquisition\_info [str] acquisition information; default 'Python'
- common timebase [bool] flag to hint that the signals have the same timebase
- units [dict] will contain the signal units mapped to the singal names when appending a pandas DataFrame

# **Examples**

```
>>> # case 1 conversion type None
\Rightarrow s1 = np.array([1, 2, 3, 4, 5])\Rightarrow s2 = np.array([-1, -2, -3, -4, -5])>>> s3 = np.array([0.1, 0.04, 0.09, 0.16, 0.25])
>>> t = np.array([0.001, 0.002, 0.003, 0.004, 0.005])
>>> names = ['Positive', 'Negative', 'Float']
>>> units = [ ' +', ' -', ' +', ' ]>>> info = {}
>>> s1 = Signal(samples=s1, timstamps=t, unit='+', name='Positive')
>>> s2 = Signal(samples=s2, timstamps=t, unit='-', name='Negative')
>>> s3 = Signal(samples=s3, timstamps=t, unit='flts', name='Floats')
>>> mdf = MDF3('new.mdf')
>>> mdf.append([s1, s2, s3], 'created by asammdf v1.1.0')
>>> # case 2: VTAB conversions from channels inside another file
>>> mdf1 = MDF3('in.mdf')
>>> ch1 = mdf1.get("Channel1_VTAB")
>>> ch2 = mdf1.get("Channel2_VTABR")
>>> sigs = [ch1, ch2]
>>> mdf2 = MDF3('out.mdf')
>>> mdf2.append(sigs, 'created by asammdf v1.1.0')
>>> df = pd.DataFrame.from_dict({'s1': np.array([1, 2, 3, 4, 5]), 's2': np.
\rightarrowarray([-1, -2, -3, -4, -5])})
>>> units = {'s1': 'V', 's2': 'A'}
>>> mdf2.append(df, units=units)
```
# **close**()

if the MDF was created with memory='minimum' and new channels have been appended, then this must be called just before the object is not used anymore to clean-up the temporary file

**configure**(*read\_fragment\_size=None*, *write\_fragment\_size=None*, *use\_display\_names=None*, *single\_bit\_uint\_as\_bool=None*)

configure read and write fragment size for chuncked data access

# Parameters

- read fragment size [int] size hint of splitted data blocks, default 8MB; if the initial size is smaller, then no data list is used. The actual split size depends on the data groups' records size
- write\_fragment\_size [int] size hint of splitted data blocks, default 8MB; if the initial size is smaller, then no data list is used. The actual split size depends on the data groups' records size

#### **extend**(*index*, *signals*)

Extend a group with new samples. The first signal is the master channel's samples, and the next signals

must respect the same order in which they were appended. The samples must have raw or physical values according to the *Signals* used for the initial append.

#### Parameters

index [int] group index

signals [list] list on numpy.ndarray objects

# **Examples**

```
>>> # case 1 conversion type None
\Rightarrow s1 = np.array([1, 2, 3, 4, 5])\Rightarrow s2 = np.array([-1, -2, -3, -4, -5])>>> s3 = np.array([0.1, 0.04, 0.09, 0.16, 0.25])
>>> t = np.array([0.001, 0.002, 0.003, 0.004, 0.005])
>>> names = ['Positive', 'Negative', 'Float']
>>> units = ['+', '-', '.f']
>>> s1 = Signal(samples=s1, timstamps=t, unit='+', name='Positive')
>>> s2 = Signal(samples=s2, timstamps=t, unit='-', name='Negative')
>>> s3 = Signal(samples=s3, timstamps=t, unit='flts', name='Floats')
>>> mdf = MDF3('new.mdf')
>>> mdf.append([s1, s2, s3], 'created by asammdf v1.1.0')
>>> t = np.array([0.006, 0.007, 0.008, 0.009, 0.010])
>>> mdf2.extend(0, [t, s1, s2, s3])
```
- **get**(*name=None*, *group=None*, *index=None*, *raster=None*, *samples\_only=False*, *data=None*, *raw=False*, *ignore\_invalidation\_bits=False*) Gets channel samples. Channel can be specified in two ways:
	- using the first positional argument *name*
		- if there are multiple occurances for this channel then the *group* and *index* arguments can be used to select a specific group.
		- if there are multiple occurances for this channel and either the *group* or *index* arguments is None then a warning is issued
	- using the group number (keyword argument *group*) and the channel number (keyword argument *index*). Use *info* method for group and channel numbers

If the *raster* keyword argument is not *None* the output is interpolated accordingly.

# Parameters

name [string] name of channel

- group [int] 0-based group index
- index [int] 0-based channel index
- raster [float] time raster in seconds
- samples only [bool] if *True* return only the channel samples as numpy array; if *False* return a *Signal* object
- data [bytes] prevent redundant data read by providing the raw data group samples

raw [bool] return channel samples without appling the conversion rule; default *False*

ignore\_invalidation\_bits [bool] only defined to have the same API with the MDF v4

# Returns

res [(numpy.array, None) | Signal] returns *Signal* if *samples\_only\*=\*False* (default option), otherwise returns a (numpy.array, None) tuple (for compatibility with MDF v4 class.

The *Signal* samples are

- numpy recarray for channels that have CDBLOCK or BYTEARRAY type channels
- numpy array for all the rest

# Raises

# MdfException :

- \* if the channel name is not found
- \* if the group index is out of range
- \* if the channel index is out of range

# **Examples**

```
>>> from asammdf import MDF, Signal
>>> import numpy as np
\Rightarrow t = np.arange(5)\Rightarrow s = np \cdot ones(5)>>> mdf = MDF(version='3.30')
>>> for i in range(4):
... sigs = [Signal(s*(i*10+j), t, name='Sig') for j in range(1, 4)]
... mdf.append(sigs)
...
>>> # first group and channel index of the specified channel name
...
>>> mdf.get('Sig')
UserWarning: Multiple occurances for channel "Sig". Using first occurance
→from data group 4. Provide both "group" and "index" arguments to select.
˓→another data group
<Signal Sig:
        samples=[ 1. 1. 1. 1. 1.]
        timestamps=[0 1 2 3 4]
        unit=""
        info=None
        comment="">
>>> # first channel index in the specified group
...
>>> mdf.get('Sig', 1)
<Signal Sig:
        samples=[ 11. 11. 11. 11. 11.]
        timestamps=[0 1 2 3 4]
        unit=""info=None
       comment="">
>>> # channel named Sig from group 1 channel index 2
...
>>> mdf.get('Sig', 1, 2)
<Signal Sig:
        samples=[ 12. 12. 12. 12. 12.]
        timestamps=[0 1 2 3 4]
        unit=""
        info=None
```
(continues on next page)

(continued from previous page)

```
comment="">
>>> # channel index 1 or group 2
...
>>> mdf.get(None, 2, 1)
<Signal Sig:
        samples=[ 21. 21. 21. 21. 21.]
        timestamps=[0 1 2 3 4]
        unit=""
        info=None
        comment="">
>>> mdf.get(group=2, index=1)
<Signal Sig:
        samples=[ 21. 21. 21. 21. 21.]
        timestamps=[0 1 2 3 4]
        unit=""
        info=None
        comment="">
```
**get\_channel\_comment**(*name=None*, *group=None*, *index=None*) Gets channel comment. Channel can be specified in two ways:

- using the first positional argument *name*
	- if there are multiple occurances for this channel then the *group* and *index* arguments can be used to select a specific group.
	- if there are multiple occurances for this channel and either the *group* or *index* arguments is None then a warning is issued
- using the group number (keyword argument *group*) and the channel number (keyword argument *index*). Use *info* method for group and channel numbers

If the *raster* keyword argument is not *None* the output is interpolated accordingly.

# Parameters

name [string] name of channel

group [int] 0-based group index

index [int] 0-based channel index

# Returns

comment [str] found channel comment

# **get\_channel\_name**(*group*, *index*)

Gets channel name.

#### Parameters

group [int] 0-based group index

index [int] 0-based channel index

#### Returns

name [str] found channel name

# **get\_channel\_unit**(*name=None*, *group=None*, *index=None*)

Gets channel unit.

Channel can be specified in two ways:

- using the first positional argument *name*
	- if there are multiple occurances for this channel then the *group* and *index* arguments can be used to select a specific group.
	- if there are multiple occurances for this channel and either the *group* or *index* arguments is None then a warning is issued
- using the group number (keyword argument *group*) and the channel number (keyword argument *index*). Use *info* method for group and channel numbers

If the *raster* keyword argument is not *None* the output is interpolated accordingly.

# Parameters

name [string] name of channel

group [int] 0-based group index

index [int] 0-based channel index

# Returns

unit [str] found channel unit

**get\_master**(*index*, *data=None*, *raster=None*) returns master channel samples for given group

### Parameters

index [int] group index

data [(bytes, int)] (data block raw bytes, fragment offset); default None

raster [float] raster to be used for interpolation; default None

#### Returns

t [numpy.array] master channel samples

# **info**()

get MDF information as a dict

### **Examples**

```
>>> mdf = MDF3('test.mdf')
>>> mdf.info()
```
# **iter\_get\_triggers**()

generator that yields triggers

# Returns

trigger info [dict] trigger information with the following keys:

- comment : trigger comment
- time : trigger time
- pre\_time : trigger pre time
- post\_time : trigger post time
- index : trigger index
- group : data group index of trigger

**save**(*dst="*, *overwrite=False*, *compression=0*)

Save MDF to *dst*. If *dst* is not provided the the destination file name is the MDF name. If overwrite is *True* then the destination file is overwritten, otherwise the file name is appended with '\_<cntr>', were '<cntr>' is the first counter that produces a new file name (that does not already exist in the filesystem).

### Parameters

dst [str] destination file name, Default ''

overwrite [bool] overwrite flag, default *False*

compression [int] does nothing for mdf version3; introduced here to share the same API as mdf version 4 files

# Returns

output\_file [str] output file name

# <span id="page-23-0"></span>**2.2.1 MDF version 2 & 3 blocks**

The following classes implement different MDF version3 blocks.

# **Channel Class**

```
class asammdf.v2_v3_blocks.Channel(**kwargs)
```
CNBLOCK class

If the *load\_metadata* keyword argument is not provided or is False, then the conversion, source and display name information is not processed.

*Channel* has the following key-value pairs

- id bytes : block ID; always b'CN'
- block\_len int : block bytes size
- next\_ch\_addr int : next CNBLOCK address
- conversion\_addr int : address of channel conversion block
- source addr int : address of channel source block
- ch\_depend\_addr int : address of dependency block (CDBLOCK) of this channel
- comment\_addr int : address of TXBLOCK that contains the channel comment
- channel type int : integer code for channel type
- short\_name bytes : short signal name
- description bytes : signal description
- start\_offset int : start offset in bits to determine the first bit of the signal in the data record
- bit\_count int : channel bit count
- data\_type int : integer code for channel data type
- range\_flag int : value range valid flag
- min\_raw\_value float : min raw value of all samples
- max\_raw\_value float : max raw value of all samples
- sampling\_rate float : sampling rate in *'s'* for a virtual time channel
- long name addr int : address of TXBLOCK that contains the channel's name
- display\_name\_addr int : address of TXBLOCK that contains the channel's display name
- aditional\_byte\_offset int : additional Byte offset of the channel in the data recor

# Parameters

address [int] block address; to be used for objects created from file stream [handle] file handle; to be used for objects created from file load\_metadata [bool] option to load conversion, source and display\_name; default *True* for dynamically created objects : see the key-value pairs

# **Examples**

```
>>> with open('test.mdf', 'rb') as mdf:
         ch1 = Channel(stream=mdf, address=0xBA52)
\Rightarrow \Rightarrow \text{ch2} = \text{Channel}()>>> ch1.name
'VehicleSpeed'
>>> ch1['id']
b'CN'
```
# **Attributes**

address [int] block address inside mdf file

comment [str] channel comment

conversion [ChannelConversion] channel conversion; *None* if the channel has no conversion

display\_name [str] channel display name

name [str] full channel name

source [SourceInformation] channel source information; *None* if the channel has no source information

# **ChannelConversion Class**

```
class asammdf.v2_v3_blocks.ChannelConversion(**kwargs)
    CCBLOCK class
```
The ChannelConversion object can be created in two modes:

*ChannelConversion* has the following common key-value pairs

- id bytes : block ID; always b'CC'
- block\_len int : block bytes size
- range\_flag int : value range valid flag
- min\_phy\_value float : min raw value of all samples
- max\_phy\_value float : max raw value of all samples
- unit bytes : physical unit
- conversion\_type int : integer code for conversion type
- ref\_param\_nr int : number of referenced parameters

*ChannelConversion* has the following specific key-value pairs

- linear conversion
	- a float : factor
	- b float : offset
	- CANapeHiddenExtra bytes : sometimes CANape appends extra information; not compliant with MDF specs
- algebraic conversion
	- formula bytes : ecuation as string
- polynomial or rational conversion
	- P1 to P6 float : parameters
- exponential or logarithmic conversion
	- P1 to P7 float : parameters
- tabular with or without interpolation (grouped by index)
	- $-$  raw\_<N> int : N-th raw value (X axis)
	- $-$  phys $\leq$ N> float : N-th physical value (Y axis)
- text table conversion
	- param\_val\_<N> int : N-th raw value (X axis)
	- $-$  text\_ $\langle N \rangle$  N-th text physical value (Y axis)
- text range table conversion
	- default\_lower float : default lower raw value
	- default\_upper float : default upper raw value
	- default\_addr int : address of default text physical value
	- lower\_<N> float : N-th lower raw value
	- upper\_<N> float : N-th upper raw value
	- text\_<N> int : address of N-th text physical value

# **Parameters**

address [int] block address inside mdf file

raw\_bytes [bytes] complete block read from disk

stream [file handle] mdf file handle

for dynamically created objects : see the key-value pairs

# **Examples**

```
>>> with open('test.mdf', 'rb') as mdf:
... cc1 = ChannelConversion(stream=mdf, address=0xBA52)
>>> cc2 = ChannelConversion(conversion type=0)
>>> cc1['b'], cc1['a']
0, 100.0
```
# **Attributes**

address [int] block address inside mdf file

formula [str] formula string in case of algebraic conversion

referenced\_blocks [list] list of CCBLOCK/TXBLOCK referenced by the conversion

unit [str] physical unit

# **ChannelDependency Class**

```
class asammdf.v2_v3_blocks.ChannelDependency(**kwargs)
    CDBLOCK class
```
*ChannelDependency* has the following key-value pairs

- id bytes : block ID; always b'CD'
- block\_len int : block bytes size
- dependency\_type int : integer code for dependency type
- sd\_nr int : total number of signals dependencies
- $dq_{\sim}$  <N> address of data group block (DGBLOCK) of N-th signal dependency
- dg\_<N> address of channel group block (CGBLOCK) of N-th signal dependency
- $dq < N$  address of channel block (CNBLOCK) of N-th signal dependency
- dim  $\langle K \rangle$  int : Optional size of dimension *K* for N-dimensional dependency

# Parameters

stream [file handle] mdf file handle

address [int] block address inside mdf file

for dynamically created objects : see the key-value pairs

# **Attributes**

address [int] block address inside mdf file

referenced channels [list] list of (group index, channel index) pairs

# **ChannelExtension Class**

**class** asammdf.v2\_v3\_blocks.**ChannelExtension**(*\*\*kwargs*) CEBLOCK class

*Channel* has the following common key-value pairs

- id bytes : block ID; always b'CE'
- block\_len int : block bytes size

• type - int : extension type identifier

*Channel* has the following specific key-value pairs

- for DIM block
	- module\_nr int: module number
	- module\_address int : module address
	- description bytes : module description
	- ECU\_identification bytes : identification of ECU
	- reserved0 bytes : reserved bytes
- for Vector CAN block
	- CAN\_id int : CAN message ID
	- CAN\_ch\_index int : index of CAN channel
	- message\_name bytes : message name
	- sender\_name btyes : sender name
	- reserved0 bytes : reserved bytes

# **Parameters**

stream [file handle] mdf file handle

address [int] block address inside mdf file

for dynamically created objects : see the key-value pairs

# **Attributes**

address [int] block address inside mdf file

comment [str] extension comment

name [str] extension name

path [str] extension path

# **ChannelGroup Class**

**class** asammdf.v2\_v3\_blocks.**ChannelGroup**(*\*\*kwargs*) CGBLOCK class

*ChannelGroup* has the following key-value pairs

- id bytes : block ID; always b'CG'
- block len int : block bytes size
- next\_cg\_addr int : next CGBLOCK address
- first\_ch\_addr int : address of first channel block (CNBLOCK)
- comment\_addr int : address of TXBLOCK that contains the channel group comment
- record\_id int : record ID used as identifier for a record if the DGBLOCK defines a number of record  $IDs > 0$  (unsorted group)
- ch\_nr int : number of channels
- samples byte  $nr$  int : size of data record in bytes without record ID
- cycles\_nr int : number of cycles (records) of this type in the data block
- sample\_reduction\_addr int : addresss to first sample reduction block

# Parameters

stream [file handle] mdf file handle

address [int] block address inside mdf file

for dynamically created objects : see the key-value pairs

### **Examples**

```
>>> with open('test.mdf', 'rb') as mdf:
... cg1 = ChannelGroup(stream=mdf, address=0xBA52)
>>> cg2 = ChannelGroup(sample_bytes_nr=32)
>>> hex(cg1.address)
0xBA52
>>> cg1['id']
b'CG'
```
### Attributes

address [int] block address inside mdf file comment [str] channel group comment

# **DataGroup Class**

```
class asammdf.v2_v3_blocks.DataGroup(**kwargs)
    DGBLOCK class
```
*Channel* has the following key-value pairs

- id bytes : block ID; always b'DG'
- block\_len int : block bytes size
- next\_dg\_addr int : next DGBLOCK address
- first\_cg\_addr int : address of first channel group block (CGBLOCK)
- trigger addr int : address of trigger block (TRBLOCK)
- data\_block\_addr addrfss of data block
- cg\_nr int : number of channel groups
- record\_id\_len int : number of record IDs in the data block
- reserved0 bytes : reserved bytes

# **Parameters**

stream [file handle] mdf file handle

address [int] block address inside mdf file

for dynamically created objects : see the key-value pairs

# **Attributes**

address [int] block address inside mdf file

# **FileIdentificationBlock Class**

```
class asammdf.v2_v3_blocks.FileIdentificationBlock(**kwargs)
    IDBLOCK class
```
*FileIdentificationBlock* has the following key-value pairs

- file\_identification bytes : file identifier
- version\_str bytes : format identifier
- program\_identification bytes : creator program identifier
- byte\_order int : integer code for byte order (endiannes)
- float\_format int : integer code for floating-point format
- mdf\_version int : version number of MDF format
- code\_page int : unicode code page number
- reserved0 bytes : reserved bytes
- reserved1 bytes : reserved bytes
- unfinalized\_standard\_flags int : standard flags for unfinalized MDF
- unfinalized\_custom\_flags int : custom flags for unfinalized MDF

### **Parameters**

stream [file handle] mdf file handle

version [int] mdf version in case of new file (dynamically created)

# Attributes

address [int] block address inside mdf file; should be 0 always

# **HeaderBlock Class**

**class** asammdf.v2\_v3\_blocks.**HeaderBlock**(*\*\*kwargs*) HDBLOCK class

*HeaderBlock* has the following key-value pairs

- id bytes : block ID; always b'HD'
- block\_len int : block bytes size
- first\_dg\_addr int : address of first data group block (DGBLOCK)
- comment addr int : address of TXBLOCK taht contains the measurement file comment
- program\_addr int : address of program block (PRBLOCK)
- dg\_nr int : number of data groups
- date bytes : date at which the recording was started in "DD:MM:YYYY" format
- time btyes : time at which the recording was started in "HH:MM:SS" format
- author btyes : author name
- organization bytes : organization name
- project bytes : project name
- subject bytes : subject

Since version 3.2 the following extra keys were added:

- abs\_time int : time stamp at which recording was started in nanoseconds.
- tz\_offset int : UTC time offset in hours (= GMT time zone)
- time\_quality int : time quality class
- timer\_identification bytes : timer identification (time source)

### **Parameters**

stream [file handle] mdf file handle

version [int] mdf version in case of new file (dynamically created)

# **Attributes**

address [int] block address inside mdf file; should be 64 always

comment [int] file comment

program [ProgramBlock] program block

author [str] measurement author

department [str] author's department

project [str] working project

subject [str] measurement subject

# **ProgramBlock Class**

**class** asammdf.v2\_v3\_blocks.**ProgramBlock**(*\*\*kwargs*) PRBLOCK class

*ProgramBlock* has the following key-value pairs

- id bytes : block ID; always b'PR'
- block\_len int : block bytes size
- data btyes : creator program free format data

# Parameters

stream [file handle] mdf file handle

address [int] block address inside mdf file

# **Attributes**

address [int] block address inside mdf file

# **SampleReduction Class**

**class** asammdf.v2\_v3\_blocks.**SampleReduction**(*\*\*kwargs*) SRBLOCK class

*SampleReduction* has the following key-value pairs

- id bytes : block ID; always b'SR'
- block\_len int : block bytes size
- next\_sr\_addr int : next SRBLOCK address
- data\_block\_addr int : address of data block for this sample reduction
- cycles\_nr int : number of reduced samples in the data block
- **time\_interval** float [length of time interval [s] used to calculate] the reduced samples

# Parameters

stream [file handle] mdf file handle

address [int] block address inside mdf file

# Attributes

address [int] block address inside mdf file

# **TextBlock Class**

**class** asammdf.v2\_v3\_blocks.**TextBlock**(*\*\*kwargs*) TXBLOCK class

*TextBlock* has the following key-value pairs

- id bytes : block ID; always b'TX'
- block\_len int : block bytes size
- text bytes : text content

# **Parameters**

stream [file handle] mdf file handle

address [int] block address inside mdf file

text [bytes | str] bytes or str for creating a new TextBlock

# **Examples**

```
>>> tx1 = TextBlock(text='VehicleSpeed')
>>> tx1.text_str
'VehicleSpeed'
>>> tx1['text']
b'VehicleSpeed'
```
# **Attributes**

address [int] block address inside mdf file

# **TriggerBlock Class**

**class** asammdf.v2\_v3\_blocks.**TriggerBlock**(*\*\*kwargs*) TRBLOCK class

*Channel* has the following key-value pairs

- id bytes : block ID; always b'TR'
- block\_len int : block bytes size
- text\_addr int : address of TXBLOCK that contains the trigger comment text
- trigger\_events\_nr int : number of trigger events
- trigger\_<N>\_time float : trigger time [s] of trigger's N-th event
- trigger\_<N>\_pretime float: pre trigger time [s] of trigger's N-th event
- trigger\_<N>\_posttime float : post trigger time [s] of trigger's N-th event

### **Parameters**

stream [file handle] mdf file handle

address [int] block address inside mdf file

# **Attributes**

address [int] block address inside mdf file

comment [str] trigger comment

# <span id="page-32-0"></span>**2.3 MDF4**

```
class asammdf.mdf_v4.MDF4(name=None, memory='full', version='4.10', **kwargs)
     The header attibute is a HeaderBlock.
```
The *groups* attribute is a list of dicts, each one with the following keys:

- data\_group DataGroup object
- channel\_group ChannelGroup object
- channels list of Channel objects (when *memory* is *full* or *low*) or addresses (when *memory* is *minimum*) with the same order as found in the mdf file
- channel\_dependencies list of *ChannelArrayBlock* in case of channel arrays; list of Channel objects (when *memory* is *full* or *low*) or addresses (when *memory* is *minimum*) in case of structure channel composition
- data\_block DataBlock object when *memory* is *full* else address of data block
- data\_location- integer code for data location (original file, temporary file or memory)
- data\_block\_addr list of raw samples starting addresses, for *low* and *minimum* memory options
- data\_block\_type list of codes for data block type
- data block size list of raw samples block size
- sorted sorted indicator flag
- record\_size dict that maps record ID's to record sizes in bytes (including invalidation bytes)

• param - row size used for tranposizition, in case of tranposed zipped blockss

#### **Parameters**

name [string] mdf file name (if provided it must be a real file name) or file-like object

memory [str] memory optimization option; default *full*

- if *full* the data group binary data block will be memorised in RAM
- if *low* the channel data is read from disk on request, and the metadata is memorized into RAM
- if *minimum* only minimal data is memorized into RAM

version [string] mdf file version ('4.00', '4.10', '4.11'); default '4.10'

- callback [function] keyword only argument: function to call to update the progress; the function must accept two arguments (the current progress and maximum progress value)
- use\_display\_names [bool] keyword only argument: for MDF4 files parse the XML channel comment to search for the display name; XML parsing is quite expensive so setting this to *False* can decrease the loading times very much; default *False*

# **Attributes**

attachments [list] list of file attachments

channels db [dict] used for fast channel access by name; for each name key the value is a list of (group index, channel index) tuples

events [list] list event blocks

file\_comment [TextBlock] file comment TextBlock

file\_history [list] list of (FileHistory, TextBlock) pairs

groups [list] list of data group dicts

header [HeaderBlock] mdf file header

identification [FileIdentificationBlock] mdf file start block

#### masters db [dict]

used for fast master channel access; for each group index key the value is the master channel index

memory [str] memory optimization option

name [string] mdf file name

version [str] mdf version

**append**(*signals*, *source\_info='Python'*, *common\_timebase=False*, *units=None*) Appends a new data group.

For channel dependencies type Signals, the *samples* attribute must be a numpy.recarray

#### Parameters

signals [list | Signal | pandas.DataFrame] list of *Signal* objects, or a single *Signal* object, or a pandas *DataFrame* object

source\_info [str] source information; default 'Python'

common\_timebase [bool] flag to hint that the signals have the same timebase

units [dict] will contain the signal units mapped to the singal names when appending a pandas DataFrame

# **Examples**

```
>>> # case 1 conversion type None
\Rightarrow s1 = np.array([1, 2, 3, 4, 5])\Rightarrow s2 = np.array([-1, -2, -3, -4, -5])>>> s3 = np.array([0.1, 0.04, 0.09, 0.16, 0.25])
>>> t = np.array([0.001, 0.002, 0.003, 0.004, 0.005])
>>> names = ['Positive', 'Negative', 'Float']
>>> units = ['+', '-', '.f']
\Rightarrow info = {}
>>> s1 = Signal(samples=s1, timstamps=t, unit='+', name='Positive')
>>> s2 = Signal(samples=s2, timstamps=t, unit='-', name='Negative')
>>> s3 = Signal(samples=s3, timstamps=t, unit='flts', name='Floats')
>>> mdf = MDF4('new.mdf')
>>> mdf.append([s1, s2, s3], 'created by asammdf v4.0.0')
>>> # case 2: VTAB conversions from channels inside another file
\Rightarrow \text{mdf1} = \text{MDF4}('in.mf4')>>> ch1 = mdf1.get("Channel1_VTAB")
>>> ch2 = mdf1.get("Channel2_VTABR")
>>> sigs = [ch1, ch2]
>>> mdf2 = MDF4('out.mf4')
>>> mdf2.append(sigs, 'created by asammdf v4.0.0')
>>> mdf2.append(ch1, 'just a single channel')
>>> df = pd.DataFrame.from_dict({'s1': np.array([1, 2, 3, 4, 5]), 's2': np.
\rightarrowarray([-1, -2, -3, -4, -5])})
>>> units = {'s1': 'V', 's2': 'A'}
>>> mdf2.append(df, units=units)
```
**attach**(*data*, *file\_name=None*, *comment=None*, *compression=True*, *mime='application/octetstream'*)

attach embedded attachment as application/octet-stream

#### **Parameters**

data [bytes] data to be attached

file\_name [str] string file name

comment [str] attachment comment

compression [bool] use compression for embedded attachment data

mime [str] mime type string

#### Returns

index [int] new attachment index

#### **close**()

if the MDF was created with memory=False and new channels have been appended, then this must be called just before the object is not used anymore to clean-up the temporary file

**configure**(*read\_fragment\_size=None*, *write\_fragment\_size=None*, *use\_display\_names=None*, *single\_bit\_uint\_as\_bool=None*)

configure read and write fragment size for chuncked data access

## Parameters

- read fragment size [int] size hint of splitted data blocks, default 8MB; if the initial size is smaller, then no data list is used. The actual split size depends on the data groups' records size
- write\_fragment\_size [int] size hint of splitted data blocks, default 8MB; if the initial size is smaller, then no data list is used. The actual split size depends on the data groups' records size

**extend**(*index*, *signals*)

Extend a group with new samples. The first signal is the master channel's samples, and the next signals must respect the same order in which they were appended. The samples must have raw or physical values according to the *Signals* used for the initial append.

# Parameters

index [int] group index

signals [list] list on numpy.ndarray objects

# **Examples**

```
>>> # case 1 conversion type None
\Rightarrow s1 = np.array([1, 2, 3, 4, 5])
\Rightarrow s2 = np.array([-1, -2, -3, -4, -5])>>> s3 = np.array([0.1, 0.04, 0.09, 0.16, 0.25])
>>> t = np.array([0.001, 0.002, 0.003, 0.004, 0.005])
>>> names = ['Positive', 'Negative', 'Float']
\Rightarrow \text{units} = ['+1, '+], '.f']
>>> s1 = Signal(samples=s1, timstamps=t, unit='+', name='Positive')
>>> s2 = Signal(samples=s2, timstamps=t, unit='-', name='Negative')
>>> s3 = Signal(samples=s3, timstamps=t, unit='flts', name='Floats')
>>> mdf = MDF3('new.mdf')
>>> mdf.append([s1, s2, s3], 'created by asammdf v1.1.0')
>>> t = np.array([0.006, 0.007, 0.008, 0.009, 0.010])
>>> mdf2.extend(0, [t, s1, s2, s3])
```
**extract\_attachment**(*address=None*, *index=None*)

extract attachment data by original address or by index. If it is an embedded attachment, then this method creates the new file according to the attachment file name information

#### **Parameters**

address [int] attachment index; default *None*

index [int] attachment index; default *None*

Returns

data [bytes | str] attachment data

**get**(*name=None*, *group=None*, *index=None*, *raster=None*, *samples\_only=False*, *data=None*, *raw=False*, *ignore\_invalidation\_bits=False*) Gets channel samples. Channel can be specified in two ways:

- using the first positional argument *name*
	- if there are multiple occurances for this channel then the *group* and *index* arguments can be used to select a specific group.
	- if there are multiple occurances for this channel and either the *group* or *index* arguments is None then a warning is issued
• using the group number (keyword argument *group*) and the channel number (keyword argument *index*). Use *info* method for group and channel numbers

If the *raster* keyword argument is not *None* the output is interpolated accordingly

#### Parameters

name [string] name of channel

group [int] 0-based group index

index [int] 0-based channel index

raster [float] time raster in seconds

samples\_only [bool]

if *True* return only the channel samples as numpy array; if *False* return a *Signal* object

data [bytes] prevent redundant data read by providing the raw data group samples

raw [bool] return channel samples without appling the conversion rule; default *False*

ignore\_invalidation\_bits [bool] option to ignore invalidation bits

#### Returns

res [(numpy.array, numpy.array) | Signal] returns *Signal* if *samples\_only\*=\*False* (default option), otherwise returns a (numpy.array, numpy.array) tuple of samples and invalidation bits. If invalidation bits are not used or if *ignore\_invalidation\_bits* if False, then the second item will be None.

The *Signal* samples are:

- numpy recarray for channels that have composition/channel array address or for channel of type CANOPENDATE, CANOPENTIME
- numpy array for all the rest

#### Raises

MdfException :

- \* if the channel name is not found
- \* if the group index is out of range
- \* if the channel index is out of range

#### **Examples**

```
>>> from asammdf import MDF, Signal
>>> import numpy as np
\Rightarrow t = np \cdot \text{arange}(5)\Rightarrow \Rightarrow s = np \cdot ones(5)>>> mdf = MDF(version='4.10')
\rightarrow for i in range(4):
... sigs = [Signal(s*(i*10+j), t, name='Sig') for j in range(1, 4)]
... mdf.append(sigs)
...
>>> # first group and channel index of the specified channel name
...
```

```
>>> mdf.get('Sig')
UserWarning: Multiple occurances for channel "Sig". Using first occurance
→from data group 4. Provide both "group" and "index" arguments to select.
˓→another data group
<Signal Sig:
       samples=[ 1. 1. 1. 1. 1.]
       timestamps=[0 1 2 3 4]
       unit=""
       info=None
       comment="">ref_ch_nr, ref_dg_nr = ca_block.referenced_channels[i]
>>> # first channel index in the specified group
...
>>> mdf.get('Sig', 1)
<Signal Sig:
       samples=[ 11. 11. 11. 11. 11.]
       timestamps=[0 1 2 3 4]
       unit=""
       info=None
       comment="">
>>> # channel named Sig from group 1 channel index 2
...
>>> mdf.get('Sig', 1, 2)
<Signal Sig:
       samples=[ 12. 12. 12. 12. 12.]
       timestamps=[0 1 2 3 4]
       unit=""
       info=None
       comment="">
>>> # channel index 1 or group 2
...
>>> mdf.get(None, 2, 1)
<Signal Sig:
       samples=[ 21. 21. 21. 21. 21.]
       timestamps=[0 1 2 3 4]
       unit=""
       info=None
       comment="">
>>> mdf.get(group=2, index=1)
<Signal Sig:
       samples=[ 21. 21. 21. 21. 21.]
       timestamps=[0 1 2 3 4]
       unit=""
       info=None
       comment="">
```
**get\_can\_signal**(*name*, *database=None*, *db=None*, *ignore\_invalidation\_bits=False*)

get CAN message signal. You can specify an external CAN database ( *database* argument) or canmatrix databse object that has already been loaded from a file (*db* argument).

The signal name can be specified in the following ways

- CAN<ID>.<MESSAGE\_NAME>.<SIGNAL\_NAME> the *ID* value starts from 1 and must match the ID found in the measurement (the source CAN bus ID) Example: CAN1.Wheels.FL\_WheelSpeed
- CAN<ID>.CAN\_DataFrame\_<MESSAGE\_ID>.<SIGNAL\_NAME> the *ID* value starts from 1 and the *MESSAGE\_ID* is the decimal message ID as found in the database. Example: CAN1.CAN\_DataFrame\_218.FL\_WheelSpeed
- <MESSAGE\_NAME>.SIGNAL\_NAME in this case the first occurence of the message name and signal are returned (the same message could be found on muplit CAN buses; for example on CAN1 and CAN3) Example: Wheels.FL\_WheelSpeed
- CAN\_DataFrame\_<MESSAGE\_ID>.<SIGNAL\_NAME> in this case the first occurence of the message name and signal are returned (the same message could be found on muplit CAN buses; for example on CAN1 and CAN3). Example: CAN\_DataFrame\_218.FL\_WheelSpeed
- <SIGNAL\_NAME> in this case the first occurence of the signal name is returned (the same signal anme coudl be found in multiple messages and on multiple CAN buses). Example: FL\_WheelSpeed

#### Parameters

name [str] signal name

database [str] path of external CAN database file (.dbc or .arxml); default *None*

db [canmatrix.database] canmatrix CAN database object; default *None*

ignore\_invalidation\_bits [bool] option to ignore invalidation bits

#### Returns

sig [Signal] Signal object with the physical values

**get\_channel\_comment**(*name=None*, *group=None*, *index=None*)

Gets channel comment.

Channel can be specified in two ways:

- using the first positional argument *name*
	- if there are multiple occurrences for this channel then the *group* and *index* arguments can be used to select a specific group.
	- if there are multiple occurrences for this channel and either the *group* or *index* arguments is None then a warning is issued
- using the group number (keyword argument *group*) and the channel number (keyword argument *index*). Use *info* method for group and channel numbers

If the *raster* keyword argument is not *None* the output is interpolated accordingly.

#### Parameters

name [string] name of channel

group [int] 0-based group index

index [int] 0-based channel index

#### Returns

comment [str] found channel comment

#### **get\_channel\_name**(*group*, *index*)

Gets channel name.

#### Parameters

group [int] 0-based group index

index [int] 0-based channel index

#### Returns

name [str] found channel name

#### **get\_channel\_unit**(*name=None*, *group=None*, *index=None*) Gets channel unit.

Channel can be specified in two ways:

- using the first positional argument *name*
	- if there are multiple occurrences for this channel then the *group* and *index* arguments can be used to select a specific group.
	- if there are multiple occurrences for this channel and either the *group* or *index* arguments is None then a warning is issued
- using the group number (keyword argument *group*) and the channel number (keyword argument *index*). Use *info* method for group and channel numbers

If the *raster* keyword argument is not *None* the output is interpolated accordingly.

#### Parameters

name [string] name of channel

group [int] 0-based group index

index [int] 0-based channel index

#### Returns

unit [str] found channel unit

**get\_invalidation\_bits**(*group\_index*, *channel*, *fragment*) get invalidation indexes for the channel

#### Parameters

group\_index [int] group index

channel [Channel] channel object

fragment [(bytes, int)] (fragment bytes, fragment offset)

#### Returns

invalidation\_bits [iterable] iterable of valid channel indexes; if all are valid *None* is returned

**get\_master**(*index*, *data=None*, *raster=None*) returns master channel samples for given group

#### Parameters

index [int] group index

data [(bytes, int)] (data block raw bytes, fragment offset); default None

raster [float] raster to be used for interpolation; default None

#### Returns

t [numpy.array] master channel samples

#### **info**()

get MDF information as a dict

#### **Examples**

```
>>> mdf = MDF4('test.mdf')
>>> mdf.info()
```
**save**(*dst="*, *overwrite=False*, *compression=0*)

Save MDF to *dst*. If *dst* is not provided the the destination file name is the MDF name. If overwrite is *True* then the destination file is overwritten, otherwise the file name is appened with '\_<cntr>', were '<cntr>' is the first conter that produces a new file name (that does not already exist in the filesystem)

#### Parameters

dst [str] destination file name, Default ''

overwrite [bool] overwrite flag, default *False*

compression [int] use compressed data blocks, default 0; valid since version 4.10

- 0 no compression
- 1 deflate (slower, but produces smaller files)
- 2 transposition + deflate (slowest, but produces the smallest files)

#### Returns

output\_file [str] output file name

### **2.3.1 MDF version 4 blocks**

The following classes implement different MDF version4 blocks.

#### **AttachmentBlock Class**

```
class asammdf.v4_blocks.AttachmentBlock(**kwargs)
```
ATBLOCK class

When adding new attachments only embedded attachments are allowed, with keyword argument *data* of type bytes

*AttachmentBlock* has the following key-value pairs

- id bytes : block ID; always b'##AT'
- reserved0 int : reserved bytes
- block\_len int : block bytes size
- links\_nr int : number of links
- next\_at\_addr int : next ATBLOCK address
- file name addr int : address of TXBLOCK that contains the attachment file name
- mime\_addr int : address of TXBLOCK that contains the attachment mime type description
- comment\_addr int : address of TXBLOCK/MDBLOCK that contains the attachment comment
- flags int : ATBLOCK flags
- creator\_index int : index of file history block
- reserved1 int : reserved bytes
- md5 sum bytes : attachment file md5 sum
- original\_size int : original uncompress file size in bytes
- embedded\_size int : embedded compressed file size in bytes
- embedded\_data bytes : embedded atatchment bytes

#### **Parameters**

address [int] block address; to be used for objects created from file

stream [handle] file handle; to be used for objects created from file

for dynamically created objects : see the key-value pairs

#### Attributes

address [int] attachment address

file\_name [str] attachment file name

mime [str] mime type

comment [str] attachment comment

#### **Channel Class**

```
class asammdf.v4_blocks.Channel(**kwargs)
    CNBLOCK class
```
If the *load\_metadata* keyword argument is not provided or is False, then the conversion, source and display name information is not processed. Further more if the *parse\_xml\_comment* is not provided or is False, then the display name information from the channel comment is not processed (this is done to avoid expensive XML operations)

*Channel* has the following key-value pairs

- id bytes : block ID; always b'##CN'
- reserved0 int : reserved bytes
- block\_len int : block bytes size
- links\_nr int : number of links
- next\_ch\_addr int : next ATBLOCK address
- component\_addr int : address of first channel in case of structure channel composition, or ChannelArrayBlock in case of arrays file name
- name\_addr int : address of TXBLOCK that contains the channel name
- source addr int : address of channel source block
- conversion\_addr int : address of channel conversion block
- data\_block\_addr int : address of signal data block for VLSD channels
- unit\_addr int : address of TXBLOCK that contains the channel unit
- comment\_addr int : address of TXBLOCK/MDBLOCK that contains the channel comment
- attachment\_<N>\_addr int : address of N-th ATBLOCK referenced by the current channel; if no ATBLOCK is referenced there will be no such key-value pair
- default  $X$  dg addr int : address of DGBLOCK where the default X axis channel for the current channel is found; this key-value pair will not exist for channels that don't have a default X axis
- default\_X\_cg\_addr int : address of CGBLOCK where the default X axis channel for the current channel is found; this key-value pair will not exist for channels that don't have a default X axis
- default X ch addr int : address of default X axis channel for the current channel; this key-value pair will not exist for channels that don't have a default X axis
- channel\_type int : integer code for the channel type
- sync\_type int : integer code for the channel's sync type
- data\_type int : integer code for the channel's data type
- bit\_offset int : bit offset
- byte\_offset int : byte offset within the data record
- bit\_count int : channel bit count
- flags int : CNBLOCK flags
- pos\_invalidation\_bit int : invalidation bit position for the current channel if there are invalidation bytes in the data record
- precision int : integer code for teh precision
- reserved1 int : reserved bytes
- min\_raw\_value int : min raw value of all samples
- max\_raw\_value int : max raw value of all samples
- lower\_limit int : min physical value of all samples
- upper\_limit int : max physical value of all samples
- lower\_ext\_limit int : min physical value of all samples
- upper\_ext\_limit int : max physical value of all samples

#### **Parameters**

address [int] block address; to be used for objects created from file

stream [handle] file handle; to be used for objects created from file

load\_metadata [bool] option to load conversion, source and display\_name; default *True*

parse\_xml\_comment [bool] option to parse XML channel comment to search for display name; default *True*

for dynamically created objects : see the key-value pairs

#### Attributes

address [int] channel address

attachments [list] list of referenced attachment blocks indexes; the index referece to the attachment block index

comment [str] channel comment

conversion [ChannelConversion] channel conversion; *None* if the channel has no conversion

display name [str] channel display name; this is extracted from the XML channel comment name [str] channel name

source [SourceInformation] channel source information; *None* if the channel has no source information

unit [str] channel unit

#### **ChannelConversion Class**

**class** asammdf.v4\_blocks.**ChannelConversion**(*\*\*kwargs*)

### CCBLOCK class

*ChannelConversion* has the following common key-value pairs

- id bytes : block ID; always b'##CG'
- reserved0 int : reserved bytes
- block\_len int : block bytes size
- links\_nr int : number of links
- name\_addr int : address of TXBLOCK that contains the conversion name
- unit\_addr int : address of TXBLOCK that contains the conversion unit
- comment addr int : address of TXBLOCK/MDBLOCK that contains the conversion comment
- inv\_conv\_addr int : address of invers conversion
- conversion\_type int : integer code for conversion type
- precision int : integer code for precision
- flags int : conversion block flags
- ref\_param\_nr int : number fo referenced parameters (linked parameters)
- val\_param\_nr int : number of value parameters
- min\_phy\_value float : minimum physical channel value
- max\_phy\_value float : maximum physical channel value

*ChannelConversion* has the following specific key-value pairs

- linear conversion
	- a float : factor
	- b float : offset
- rational conversion
	- P1 to P6 float : parameters
- algebraic conversion
	- formula\_add address of TXBLOCK that contains the the algebraic conversion formula
- tabluar conversion with or without interpolation
	- raw\_<N> float : N-th raw value
	- phys\_<N> float : N-th physical value
- tabular range conversion
	- lower\_<N> float : N-th lower value
	- upper\_<N> float : N-th upper value
- $-$  phys  $\langle N \rangle$  float : N-th physical value
- tabular value to text conversion
	- $-$  val  $\langle N \rangle$  float : N-th raw value
	- text\_<N> int : address of N-th TXBLOCK that contains the physical value
	- default int : address of TXBLOCK that contains the default physical value
- tabular range to text conversion
	- lower\_<N> float : N-th lower value
	- upper\_<N> float : N-th upper value
	- text\_<N> int : address of N-th TXBLOCK that contains the physical value
	- default int : address of TXBLOCK that contains the default physical value
- text to value conversion
	- val\_<N> float : N-th physical value
	- text\_<N> int : address of N-th TXBLOCK that contains the raw value
	- val\_default float : default physical value
- text tranfosrmation (translation) conversion
	- input  $\langle N \rangle$  addr int : address of N-th TXBLOCK that contains the raw value
	- output\_<N>\_addr int : address of N-th TXBLOCK that contains the physical value
	- default\_addr int : address of TXBLOCK that contains the default physical value

#### **Attributes**

address [int] channel conversion address

comment [str] channel conversion comment

- formula [str] algebraic conversion formula; default ''
- referenced\_blocks [list] list of refenced blocks; can be TextBlock objects for value to text, and text to text conversions; for partial conversions the referenced blocks can be ChannelConversion obejct as well
- name [str] channel conversion name

unit [str] channel conversion unit

#### **ChannelGroup Class**

```
class asammdf.v4_blocks.ChannelGroup(**kwargs)
    CGBLOCK class
```
*ChannelGroup* has the following key-value pairs

- id bytes : block ID; always b'##CG'
- reserved0 int : reserved bytes
- block\_len int : block bytes size
- links nr int : number of links
- next\_cq\_addr int : next channel group address
- first\_ch\_addr int : address of first channel of this channel group
- acq\_name\_addr int : address of TextBLock that contains the channel group acquisition name
- acq\_source\_addr int : addres of SourceInformation that contains the channel group source
- first\_sample\_reduction\_addr int : address of first SRBLOCK; this is considered 0 since sample reduction is not yet supported
- comment\_addr int : address of TXBLOCK/MDBLOCK that contains the channel group comment
- record\_id int : record ID for thei channel group
- cycles\_nr int : number of cycles for this channel group
- flags int : channel group flags
- path\_separator int : ordinal for character used as path separator
- reserved1 int : reserved bytes
- samples\_byte\_nr int : number of bytes used for channels samples in the record for this channel group; this does not contain the invalidation bytes
- invalidation\_bytes\_nr int: number of bytes used for invalidation bits by this channl group

#### **Attributes**

acq\_name [str] acquisition name

acq\_source [SourceInformation] acquisition source information

address [int] channel group address

comment [str] channel group comment

#### **DataGroup Class**

**class** asammdf.v4\_blocks.**DataGroup**(*\*\*kwargs*) DGBLOCK class

*DataGroup* has the following key-value pairs

- id bytes : block ID; always b'##DG'
- reserved0 int : reserved bytes
- block len int : block bytes size
- links\_nr int : number of links
- next\_dg\_addr int : address of next data group block
- first\_cg\_addr int : address of first channel group for this data group
- data block addr int : address of DTBLOCK, DZBLOCK, DLBLOCK or HLBLOCK that contains the raw samples for this data group
- comment\_addr int : address of TXBLOCK/MDBLOCK tha contains the data group comment
- record\_id\_len int : size of record ID used in case of unsorted data groups; can be 1, 2, 4 or 8
- reserved1 int : reserved bytes

#### **Attributes**

address [int] dat group address

comment [str] data group comment

#### **DataList Class**

**class** asammdf.v4\_blocks.**DataList**(*\*\*kwargs*) DLBLOCK class

*DataList* has the following common key-value pairs

- id bytes : block ID; always b'##DL'
- reserved0 int : reserved bytes
- block\_len int : block bytes size
- links\_nr int : number of links
- next\_dl\_addr int : address of next DLBLOCK
- data\_block\_addr<N> int : address of N-th data block
- flags int : data list flags
- reserved1 int : reserved bytes
- data\_block\_nr int : number of data blocks referenced by thsi list
- for equall lenght blocks
	- data\_block\_len int : equall uncompressed size in bytes for all referenced data blocks; last block can be smaller
- for variable lenght blocks
	- offset\_<N> int : byte offset of N-th data block

#### **Attributes**

address [int] data list address

#### **DataBlock Class**

**class** asammdf.v4\_blocks.**DataBlock**(*\*\*kwargs*) DTBLOCK class

*DataBlock* has the following key-value pairs

- id bytes : block ID; always b'##DT'
- reserved0 int : reserved bytes
- block\_len int : block bytes size
- links\_nr int : number of links
- data bytes : raw samples

#### **Parameters**

address [int] DTBLOCK address inside the file

stream [int] file handle

**Attributes** 

address [int] data block address

#### **FileIdentificationBlock Class**

**class** asammdf.v4\_blocks.**FileIdentificationBlock**(*\*\*kwargs*) IDBLOCK class

*FileIdentificationBlock* has the following key-value pairs

- file identification bytes : file identifier
- version\_str bytes : format identifier
- program\_identification bytes : creator program identifier
- reserved0 bytes : reserved bytes
- mdf\_version int : version number of MDF format
- reserved1 bytes : reserved bytes
- unfinalized\_standard\_flags int : standard flags for unfinalized MDF
- unfinalized\_custom\_flags int : custom flags for unfinalized MDF

#### **Attributes**

address [int] should always be 0

#### **HeaderBlock Class**

**class** asammdf.v4\_blocks.**HeaderBlock**(*\*\*kwargs*) HDBLOCK class

*HeaderBlock* has the following common key-value pairs

- id bytes : block ID; always b'##HD'
- reserved0 int : reserved bytes
- block\_len int : block bytes size
- links\_nr int : number of links
- first\_dg\_addr int : address of first DGBLOCK
- file\_history\_addr int : address of first FHBLOCK
- channel\_tree\_addr int : address of first CHBLOCK
- first attachment addr int : address of first ATBLOCK
- first\_event\_addr int : address of first EVBLOCK
- comment\_addr int : address of TXBLOCK/MDBLOCK that contains the file comment
- abs time int : time stamp at which recording was started in nanoseconds.
- tz offset int : UTC time offset in hours (= GMT time zone)
- daylight\_save\_time int : daylight saving time
- time\_flags int : time flags
- time\_quality int : time quality flags
- flags int : file flags
- reserved1 int : reserved bytes
- start\_angle int : angle value at measurement start
- start\_distance int : distance value at measurement start

#### **Attributes**

address [int] header address

comment [str] file comment

author [str] measurement author

department [str] author's department

project [str] working project

subject [str] measurement subject

#### **start\_time**

getter and setter the measurement start timestamp

#### Returns

timestamp [datetime.datetime] start timestamp

#### **SourceInformation Class**

#### **class** asammdf.v4\_blocks.**SourceInformation**(*\*\*kwargs*) SIBLOCK class

*SourceInformation* has the following key-value pairs

- id bytes : block ID; always b'##SI'
- reserved0 int : reserved bytes
- block\_len int : block bytes size
- links nr int : number of links
- name addr int : address of TXBLOCK that contains the source name
- path\_addr int : address of TXBLOCK that contains the source path
- comment\_addr int : address of TXBLOCK/MDBLOCK tha contains the source comment
- source\_type int : integer code for source type
- bus\_type int : integer code for source bus type
- flags int : source flags
- reserved1 bytes : reserved bytes

#### **Attributes**

address [int] source information address comment [str] source comment name [str] source name path [str] source path

#### **FileHistory Class**

**class** asammdf.v4\_blocks.**FileHistory**(*\*\*kwargs*) FHBLOCK class

*FileHistory* has the following common key-value pairs

- id bytes : block ID; always b'##FH'
- reserved0 int : reserved bytes
- block\_len int : block bytes size
- links nr int : number of links
- next fh\_addr int : address of next FHBLOCK
- comment\_addr int : address of TXBLOCK/MDBLOCK that contains the file history comment
- abs\_time int : time stamp at which the file modification happened
- tz\_offset int : UTC time offset in hours (= GMT time zone)
- daylight\_save\_time int : daylight saving time
- time\_flags int : time flags
- reserved1 bytes : reserved bytes

#### **Attributes**

address [int] file history address

comment [str] history comment

#### **TextBlock Class**

**class** asammdf.v4\_blocks.**TextBlock**(*\*\*kwargs*) common TXBLOCK and MDBLOCK class

*TextBlock* has the following key-value pairs

- id bytes : block ID; b'##TX' for TXBLOCK and b'##MD' for MDBLOCK
- reserved0 int : reserved bytes
- block len int : block bytes size
- links\_nr int : number of links
- text bytes : actual text content

#### **Parameters**

address [int] block address

stream [handle] file handle

meta [bool] flag to set the block type to MDBLOCK for dynamically created objects; default *False*

text [bytes/str] text content for dynamically created objects

#### Attributes

address [int] text block address

## **2.4 Signal**

**class** asammdf.signal.**Signal**(*samples=None*, *timestamps=None*, *unit="*, *name="*, *conversion=None*, *comment="*, *raw=True*, *master\_metadata=None*, *display\_name="*, *attachment=()*, *source=None*, *bit\_count=None*, *stream\_sync=False*, *invalidation\_bits=None*)

The *Signal* represents a channel described by it's samples and timestamps. It can perform arithmetic operations against other *Signal* or numeric types. The operations are computed in respect to the timestamps (time correct). The non-float signals are not interpolated, instead the last value relative to the current timestamp is used. *samples*, *timstamps* and *name* are mandatory arguments.

#### **Parameters**

samples [numpy.array | list | tuple] signal samples

timestamps [numpy.array | list | tuple] signal timestamps

unit [str] signal unit

name [str] signal name

conversion [dict | channel conversion block] dict that contains extra conversion information about the signal , default *None*

comment [str] signal comment, default ''

raw [bool] signal samples are raw values, with no physical conversion applied

master\_metadata [list] master name and sync type

display\_name [str] display name used by mdf version 3

attachment [bytes, name] channel attachment and name from MDF version 4

source [NamedTuple] source information named tuple

bit\_count [int] bit count; useful for integer channels

stream\_sync [bool] the channel is a synchronisation for the attachment stream (mdf v4 only)

invalidation\_bits [numpy.array | None] channel invalidation bits, default *None*

#### **astype**(*np\_type*)

returns new *Signal* with samples of dtype *np\_type*

#### Parameters

np\_type [np.dtype] new numpy dtye

Returns

signal [Signal] new *Signal* with the samples of *np\_type* dtype

**cut**(*start=None*, *stop=None*)

Cuts the signal according to the *start* and *stop* values, by using the insertion indexes in the signal's *time* axis.

#### Parameters

start [float] start timestamp for cutting

stop [float] stop timestamp for cutting

#### Returns

result [Signal] new *Signal* cut from the original

### **Examples**

```
>>> new_sig = old_sig.cut(1.0, 10.5)
>>> new_sig.timestamps[0], new_sig.timestamps[-1]
0.98, 10.48
```
#### **extend**(*other*)

extend signal with samples from another signal

#### Parameters

other [Signal]

Returns

signal [Signal] new extended *Signal*

**interp**(*new\_timestamps*)

returns a new *Signal* interpolated using the *new\_timestamps*

#### Parameters

new\_timestamps [np.array] timestamps used for interpolation

Returns

signal [Signal] new interpolated *Signal*

#### **physical**()

get the physical samples values

#### Returns

phys [Signal] new *Signal* with physical values

#### **plot**()

plot Signal samples

# CHAPTER 3

# Bus logging

Initial read only mode for mdf version 4.10 files containg CAN bus logging is now implemented.

To handle this, canmatrix package was added to the dependecies; you will need to install the latest code from the canmatrix development branch.

Let's take for example the following situation: the .dbc contains the definition for the CAN message called "VehicleStatus" with ID=123. This message contains the signal "EngineStatus". Logging was made from the CAN bus with  $ID=1$  (CAN1).

There multiple ways to address this channel in this situation:

1. short signal name as found in the .dbc file

mdf.get('EngineStatus')

2. dbc message name and short signal name, delimited by dot

mdf.get('VehicleStatus.EngineStatus')

3. CAN bus ID, dbc message name and short signal name, delimited by dot

mdf.get('CAN1.VehicleStatus.EngineStatus')

4. ASAM conformant message ID and short signal name, delimited by dot

mdf.get('CAN\_DataFrame\_123.EngineStatus')

5. CAN bus ID, ASAM conformant message ID and short signal name, delimited by dot

mdf.get('CAN1.CAN\_DataFrame\_123.EngineStatus')

# CHAPTER 4

## **Tips**

### **4.1 Impact of** *memory* **argument**

By default when the *MDF* object is created all data is loaded into RAM (memory='full'). This will give you the best performance from *asammdf*.

However if you reach the physical memory limit *asammdf* gives you two options:

- memory='low': only the metadata is loaded into RAM, the raw channel data is loaded when needed
- memory='minimum' : only minimal data is loaded into RAM.

### **4.1.1** *MDF* **created with** *memory='full'*

Advantages

• best performance if all channels are used (for example *cut*, *convert*, *export* or *merge* methods)

Disadvantages

- higher RAM usage, there is the chance of MemoryError for large files
- data is not accessed in chunks
- time can be wasted if only a small number of channels is retreived from the file (for example *filter*, *get* or *select* methods)

Use case

• when data fits inside the system RAM

### **4.1.2** *MDF* **created with** *memory='low'*

#### Advantages

• lower RAM usage than memory='full'

- can handle files that do not fit in the available physical memory
- middle ground between 'full' speed and 'minimum' memory usage

#### Disadvantages

- slower performance for retrieving channel data
- must call *close* method to release the temporary file used in case of appending.

Note: it is advised to use the *MDF* context manager in this case

#### Use case

- when 'full' data exceeds available RAM
- it is advised to avoid getting individual channels when using this option
- best performance / memory usage ratio when using *cut*, *convert*, *flter*, *merge* or *select* methods

Note: See benchmarks for the effects of using the flag

### **4.1.3** *MDF* **created with** *memory='minimum'*

Advantages

- lowest RAM usage
- the only choise when dealing with huge files (10's of thousands of channels and GB of sample data)
- handle big files on 32 bit Python ()

#### Disadvantages

- slightly slower performance compared to momeory='low'
- must call *close* method to release the temporary file used in case of appending.

Note: See benchmarks for the effects of using the flag

### **4.2 Chunked data access**

When the *MDF* is created with the option "full" all the samples are loaded into RAM and are processed as a single block. For large files this can lead to MemoryError exceptions (for example trying to merge several GB sized files).

*asammdf* optimizes memory usage for options "low" and "minimum" by processing samples in fragments. The read fragment size was tuned based on experimental measurements and should give a good compromise between execution time and memory usage.

You can further tune the read fragment size using the *configure* method, to favor execution speed (using larger fragment sizes) or memory usage (using lower fragment sizes).

# **4.3 Optimized methods**

The *MDF* methods (*cut*, *filter*, *select*) are optimized and should be used instead of calling *get* for several channels. For "low" and "minimum" options the time savings can be dramatic.

# **4.4 Faster file loading**

### **4.4.1 BytesIO and** *memory='full'*

In case of files with high block count (large number of channels, or large number of data blocks) you cand speed up the loading in case of *full* memory option, at the expense of higher RAM usage by reading the file into a *BytesIO* object and feeding it to the *MDF* class

Using a test file with the size of 3.2GB that contained ~580000 channels the loading time and RAM usage were

- Python 3.6.3 (v3.6.3:2c5fed8, Oct 3 2017, 18:11:49) [MSC v.1900 64 bit (AMD64)]
- Windows-10-10.0.15063-SP0
- Intel64 Family 6 Model 94 Stepping 3, GenuineIntel
- 16GB installed RAM

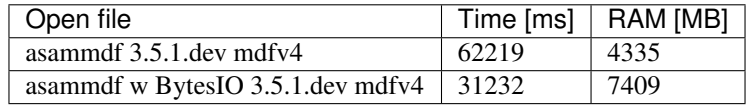

### **4.4.2 Skip XML parsing for MDF4 files**

MDF4 uses the XML channel comment to define the channel's display name (this acts as an alias for the channel name). XML pasring is an expensive operation that can have a big impact on the loading performance of measurements with hihg channel count.

You can use the keyword only argument *use\_display\_names* when creating MDF objects to skip the XML parsing. This means that the display names will not be available when calling the *get* method.

Using a test file that contained ~36000 channels the loading times were

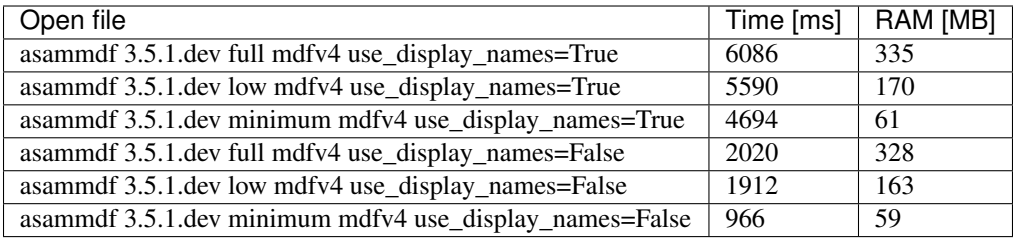

# CHAPTER 5

## Examples

### **5.1 Working with MDF**

```
from __future__ import print_function, division
from asammdf import MDF, Signal
import numpy as np
# create 3 Signal objects
timestamps = np.array([0.1, 0.2, 0.3, 0.4, 0.5], dtype=np.float32)# unit8
s\_uint8 = Signal(samples = np.array([0, 1, 2, 3, 4], dtype = np.util),timestamps=timestamps,
                 name='Uint8_Signal',
                 unit='u1')# int32
s_int32 = Signal(samples=np.array([-20, -10, 0, 10, 20], dtype=np.int32),
                 timestamps=timestamps,
                 name='Int32_Signal',
                 unit='i4')# float64
s_float64 = Signal(samples=np.array([-20, -10, 0, 10, 20], dtype=np.float64),
                   timestamps=timestamps,
                   name='Float64_Signal',
                   unit='f8')
# create empty MDf version 4.00 file
mdf4 = MDF(version='4.10')# append the 3 signals to the new file
signals = [s_uint8, s_int32, s_float64]
```

```
mdf4.append(signals, 'Created by Python')
# save new file
mdf4.save('my_new_file.mf4', overwrite=True)
# convert new file to mdf version 3.10 with lowest possible RAM usage
mdf3 = mdf4.countvect(to='3.10', memory='minimum')print(mdf3.version)
# get the float signal
sig = mdf3.get('Float64_Signal')
print(sig)
# cut measurement from 0.3s to end of measurement
mdf4 cut = mdf4.cut(start=0.3)
mdf4_cut.get('Float64_Signal').plot()
# cut measurement from start of measurement to 0.4s
mdf4cut = mdf4.cut(stat)mdf4_cut.get('Float64_Signal').plot()
# filter some signals from the file
mdf4 = mdf4.filter(['Int32_Signal', 'Uint8_Signal'])
# save using zipped transpose deflate blocks
mdf4.save('out.mf4', compression=2, overwrite=True)
```
# **5.2 Working with Signal**

```
from __future__ import print_function, division
from asammdf import Signal
import numpy as np
# create 3 Signal objects with different time stamps
# unit8 with 100ms time raster
timestamps = np.array([0.1 \times t for t in range(5)], dtype=np.float32)s_uint8 = Signal(samples=np.array([t for t in range(5)], dtype=np.uint8),
                 timestamps=timestamps,
                 name='Uint8_Signal',
                 unit='u1')# int32 with 50ms time raster
timestamps = np.array([0.05 * t for t in range(10)], dtype=np.float32)s_int32 = Signal(samples=np.array(list(range(-500, 500, 100)), dtype=np.int32),
                 timestamps=timestamps,
                 name='Int32_Signal',
                 unit='i4')# float64 with 300ms time raster
timestamps = np.array([0.3 * t for t in range(3)], dtype=np.float32)s_float64 = Signal(samples=np.array(list(range(2000, -1000, -1000)), dtype=np.int32),
                   timestamps=timestamps,
```

```
name='Float64_Signal',
                    unit='f8')# map signals
xs = npu.linspace(-1, 1, 50)
ys = npu 1inspace(-1, 1, 50)X, Y = np \cdot meshgrid(xs, ys)vals = npulinspace(0, 180. / np.pi, 100)
phi = np.ones((len(vals), 50, 50), dtype=np.float64)
for i, val in enumerate(vals):
   phi[i] \ast val
R = 1 - np \cdot sqrt(X**2 + Y**2)samples = np \cdot cos(2 \times np \cdot pi \times X + phi) \times Rtimestamps = np \cdot \text{area}(0, 2, 0.02)s_map = Signal(samples=samples,
                timestamps=timestamps,
                name='Variable Map Signal',
                unit='dB')s_map.plot()
prod = s_float64 \times s_uuint8prod.name = 'Uint8_Signal * Float64_Signal'
prod.unit = ' *'prod.plot()
pow2 = s\_uint8 ** 2pow2.name = 'Uint8_Signal ^ 2'
pow2.unit = 'u1^2'pow2.plot()
allsum = s\_uint8 + s\_int32 + s\_float64allsum.name = 'Uint8_Signal + Int32_Signal + Float64_Signal'
allsum.unit = ' +'allsum.plot()
# inplace operations
pow2 *=-1pow2.name = '- Uint8 Signal \land 2'
pow2.plot()
# cut signal
s_int32.plot()
cut\_signal = s\_int32.cut(start=0.2, stop=0.35)cut_signal.plot()
```
# **5.3 MF4 demo file generator**

```
from asammdf import MDF, SUPPORTED_VERSIONS, Signal
import numpy as np
cycles = 100
```
sigs = []

(continued from previous page)

```
mdf = MDF()t = np.arange(cycles, dtype=np.float64)
# no conversion
sig = Signal(
   np.ones(cycles, dtype=np.uint64),
   t,
   name='Channel_no_conversion',
   unit='s',
   conversion=None,
   comment='Unsigned 64 bit channel {}',
\lambdasigs.append(sig)
# linear
conversion = {
    'a': 2,
    'b': -0.5,
}
sig = Signal(
   np.ones(cycles, dtype=np.int64),
   t,
   name='Channel_linear_conversion',
   unit='Nm',
   conversion=conversion,
    comment='Signed 64bit channel with linear conversion',
\lambdasigs.append(sig)
# algebraic
conversion = {
   'formula': '2 * sin(X)',
}
sig = Signal(
   np.arange(cycles, dtype=np.int32) / 100.0,
   t,
   name='Channel_algebraic',
   unit='eV',
   conversion=conversion,
    comment='Sinus channel with algebraic conversion',
)
sigs.append(sig)
# rational
conversion = {
    'P1': 0,
    'P2': 4,
   'P3': -0.5,
    'P4': 0,
    'P5': 0,
    'P6': 1,
}
sig = Signal(
```

```
np.ones(cycles, dtype=np.int64),
    t,
   name='Channel_rational_conversion',
    unit='Nm',
    conversion=conversion,
    comment='Channel with rational conversion',
)
sigs.append(sig)
# string channel
sig = [
    'String channel sample {}'.format(j).encode('ascii')
    for j in range(cycles)
]
sig = Signal(
   np.array(sig),
    t,
    name='Channel_string',
    comment='String channel',
)
sigs.append(sig)
# byte array
ones = np.ones(cycles, dtype=np.dtype('(8,)u1'))
sig = Signal(
   ones*111,
   t,
    name='Channel_bytearay',
    comment='Byte array channel',
)
sigs.append(sig)
# tabular
vals = 20conversion = {
    'raw_{}'.format(i): i
    for i in range(vals)
}
conversion.update(
    {
        'phys {}'.format(i): -i
        for i in range(vals)
    }
)
sig = Signal(
   np.arange(cycles, dtype=np.uint32) % 20,
    t,
   name='Channel_tabular',
   unit=',
    conversion=conversion,
    comment='Tabular channel',
)
sigs.append(sig)
# value to text
vals = 20conversion = {
```

```
'val_{}'.format(i): i
    for i in range(vals)
}
conversion.update(
    {
        'text_{}'.format(i): 'key_{}'.format(i).encode('ascii')
        for i in range(vals)
    }
)
conversion['default'] = b'default key'
sig = Signal(
   np.arange(cycles, dtype=np.uint32) % 30,
   t,
   name='Channel_value_to_text',
   conversion=conversion,
    comment='Value to text channel',
)
sigs.append(sig)
# tabular with range
vals = 20conversion = {
    'lower_{}'.format(i): i * 10
    for i in range(vals)
}
conversion.update(
    {
        'upper \{\}'.format(i): (i + 1) * 10for i in range(vals)
    }
\lambdaconversion.update(
    {
        'phys_{}'.format(i): i
        for i in range(vals)
    }
)
conversion['default'] = -1sig = Signal(
   2 * np.arange(cycles, dtype=np.float64),
    t,
   name='Channel_value_range_to_value',
   unit='order',
    conversion=conversion,
    comment='Value range to value channel',
)
sigs.append(sig)
# value range to text
vals = 20conversion = {
    'lower_{\cdot} }'.format(i): i * 10for i in range(vals)
}
conversion.update(
    {
        'upper_{})'.format(i): (i + 1) * 10
```

```
}
\lambdaconversion.update(
    {
        'text_{}'.format(i): 'Level {}'.format(i)
        for i in range(vals)
    }
)
conversion['default'] = b'Unknown level'
sig = Signal(
    6 * np.arange(cycles, dtype=np.uint64) % 240,
    t,
    name='Channel_value_range_to_text',
    conversion=conversion,
    comment='Value range to text channel',
)
sigs.append(sig)
mdf.append(sigs, 'single dimensional channels', common_timebase=True)
sigs = []
# lookup tabel with axis
samples = [
   np.ones((cycles, 2, 3), dtype=np.uint64) * 1,
    np.ones((cycles, 2), dtype=np.uint64) * 2,
    np.ones((cycles, 3), dtype=np.uint64) * 3,
]
types = [
    ('Channel_lookup_with_axis', '(2, 3)<u8'),
    ('channel_axis_1', '(2, )<u8'),
    ('channel_axis_2', '(3, )<u8'),
]
sig = Signal(np.core.records.fromarrays(samples, dtype=np.dtype(types)),
    t,
   name='Channel_lookup_with_axis',
    unit='A',
    comment='Array channel with axis',
)
sigs.append(sig)
# lookup tabel with default axis
samples = [
    np.ones((cycles, 2, 3), dtype=np.uint64) * 4,
]
types = [
    ('Channel_lookup_with_default_axis', '(2, 3)<u8'),
]
```
**for** i **in** range(vals)

```
sig = Signal(
   np.core.records.fromarrays(samples, dtype=np.dtype(types)),
    t,
    name='Channel_lookup_with_default_axis',
    unit='mA',
    comment='Array channel with default axis',
)
sigs.append(sig)
# structure channel composition
samples = [
   np.ones(cycles, dtype=np.uint8) * 10,
    np.ones(cycles, dtype=np.uint16) * 20,
   np.ones(cycles, dtype=np.uint32) * 30,
   np.ones(cycles, dtype=np.uint64) * 40,
    np.ones(cycles, dtype=np.int8) * -10,
    np.ones(cycles, dtype=np.int16) * -20,
    np.ones(cycles, dtype=np.int32) * -30,
    np.ones(cycles, dtype=np.int64) * -40,
]
types = [
   ('struct_channel_0', np.uint8),
    ('struct_channel_1', np.uint16),
    ('struct_channel_2', np.uint32),
    ('struct_channel_3', np.uint64),
    ('struct_channel_4', np.int8),
    ('struct_channel_5', np.int16),
    ('struct_channel_6', np.int32),
    ('struct_channel_7', np.int64),
]
sig = Signal(
   np.core.records.fromarrays(samples, dtype=np.dtype(types)),
    t,
    name='Channel_structure_composition',
    comment='Structure channel composition',
)
sigs.append(sig)
mdf.append(sigs, 'arrays', common_timebase=True)
mdf.save('demo.mf4', overwrite=True)
```
# CHAPTER 6

## **Benchmarks**

*asammdf* relies heavily on *dict* objects. Starting with Python 3.6 the *dict* objects are more compact and ordered (implementation detail); *asammdf* uses takes advantage of those changes so for best performance it is advised to use Python  $>= 3.6$ .

## **6.1 Test setup**

The benchmarks were done using two test files (available here [https://github.com/danielhrisca/asammdf/issues/14\)](https://github.com/danielhrisca/asammdf/issues/14) (for mdf version 3 and 4) of around 170MB. The files contain 183 data groups and a total of 36424 channels.

*asamdf 4.0.0.dev* was compared against *mdfreader 2.7.8*. *mdfreader* seems to be the most used Python package to handle MDF files, and it also supports both version 3 and 4 of the standard.

The three benchmark cathegories are file open, file save and extracting the data for all channels inside the file(36424 calls). For each cathegory two aspect were noted: elapsed time and peak RAM usage.

### **6.1.1 Dependencies**

You will need the following packages to be able to run the benchmark script

- psutil
- mdfreader

### **6.1.2 Usage**

Extract the test files from the archive, or provide a folder that contains the files "test.mdf" and "test.mf4". Run the module *bench.py* ( see –help option for available options )

# **6.2 x64 Python results**

Benchmark environment

- 3.6.2 (v3.6.2:5fd33b5, Jul 8 2017, 04:57:36) [MSC v.1900 64 bit (AMD64)]
- Windows-10-10.0.17134-SP0
- Intel64 Family 6 Model 69 Stepping 1, GenuineIntel
- 16GB installed RAM

Notations used in the results

- full = asammdf MDF object created with memory=full (everything loaded into RAM)
- low = asammdf MDF object created with memory=low (raw channel data not loaded into RAM, but metadata loaded to RAM)
- minimum = asammdf MDF object created with memory=full (lowest possible RAM usage)
- compress = mdfreader mdf object created with compression=blosc
- noDataLoading = mdfreader mdf object read with noDataLoading=True

Files used for benchmark:

- mdf version 3.10
	- 167 MB file size
	- 183 groups
	- 36424 channels
- mdf version 4.00
	- 183 MB file size
	- 183 groups
	- 36424 channels

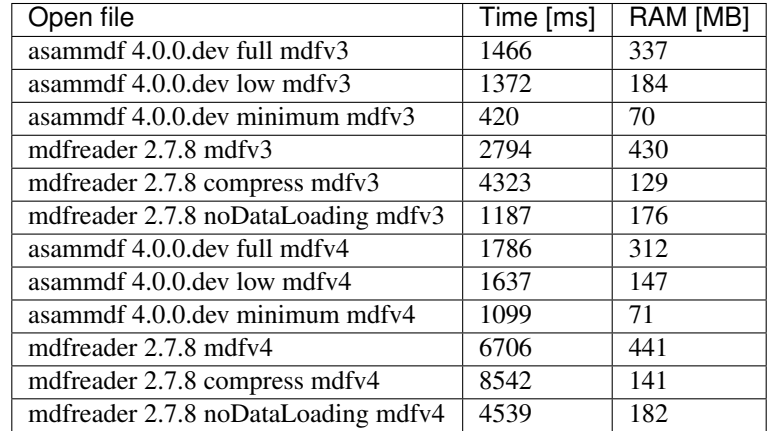

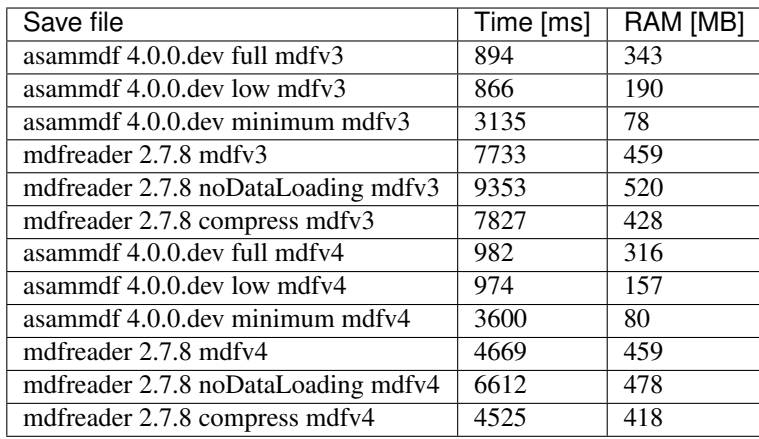

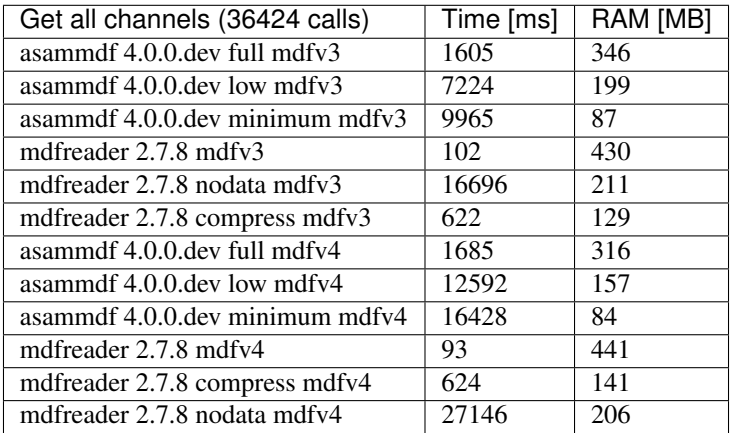

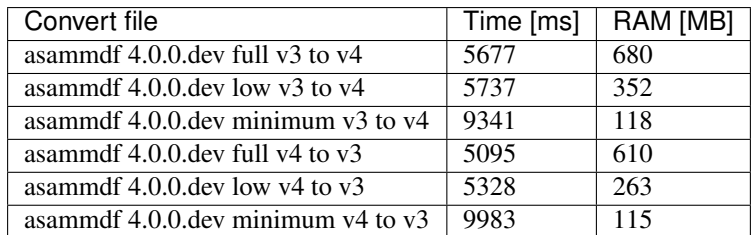

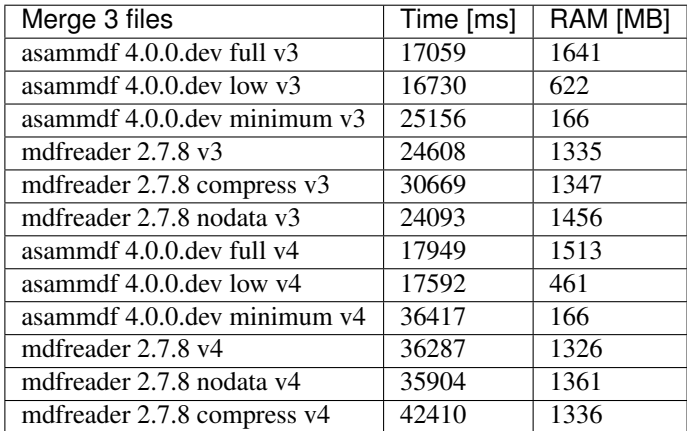

### **6.2.1 Graphical results**

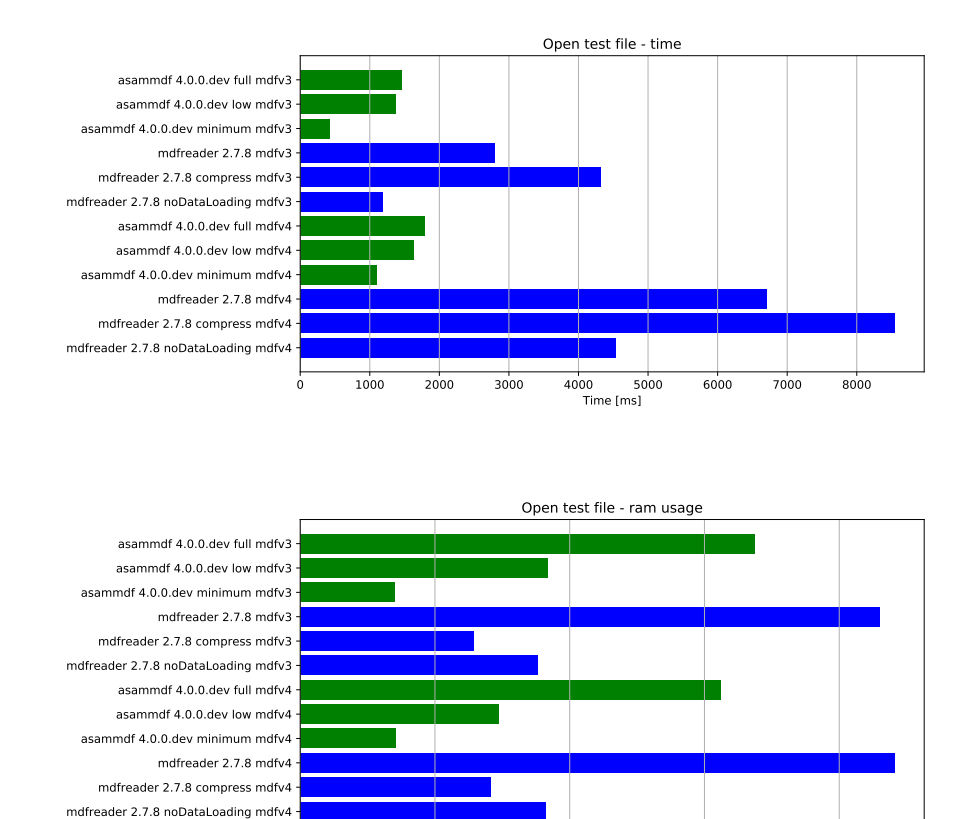

0 100 200 300 400 RAM [MB]

# **6.3 x86 Python results**

Benchmark environment

- 3.6.3 (v3.6.3:2c5fed8, Oct 3 2017, 17:26:49) [MSC v.1900 32 bit (Intel)]
- Windows-10-10.0.17134-SP0
- Intel64 Family 6 Model 69 Stepping 1, GenuineIntel
- 16GB installed RAM

Notations used in the results

- full = asammdf MDF object created with memory=full (everything loaded into RAM)
- low = asammdf MDF object created with memory=low (raw channel data not loaded into RAM, but metadata loaded to RAM)
- minimum = asammdf MDF object created with memory=full (lowest possible RAM usage)
- compress = mdfreader mdf object created with compression=blosc
- noDataLoading = mdfreader mdf object read with noDataLoading=True

Files used for benchmark:

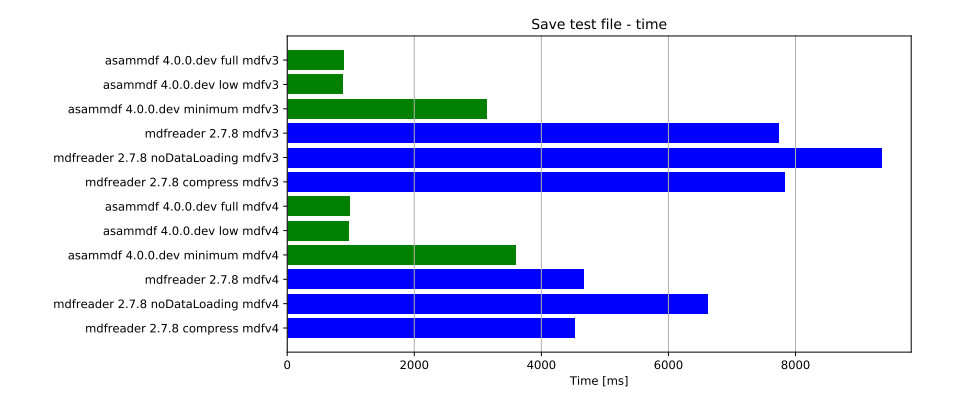

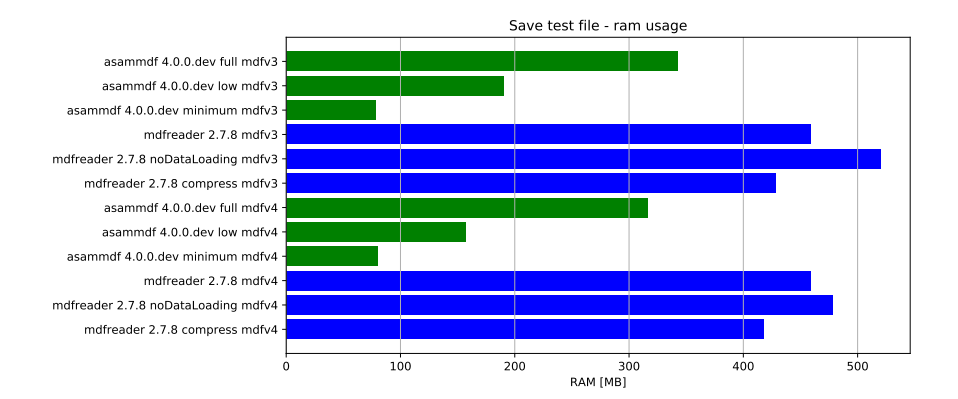

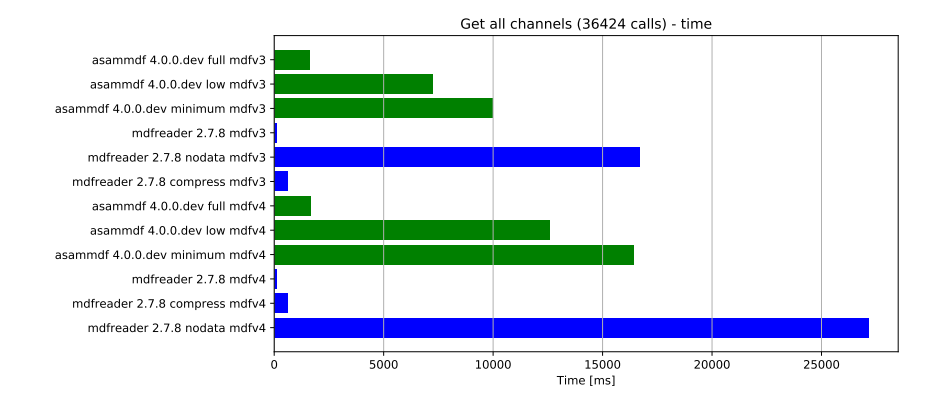

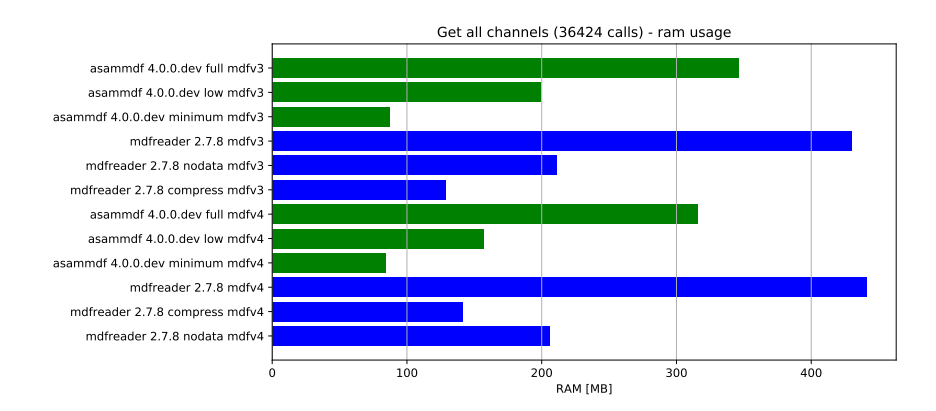

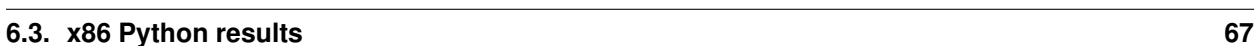

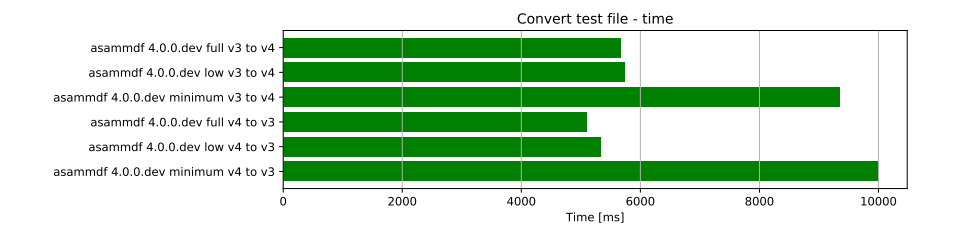

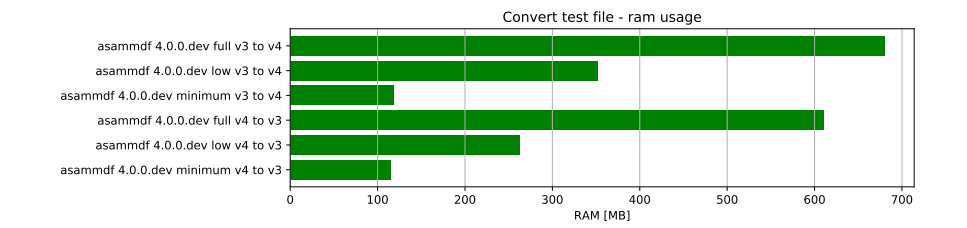

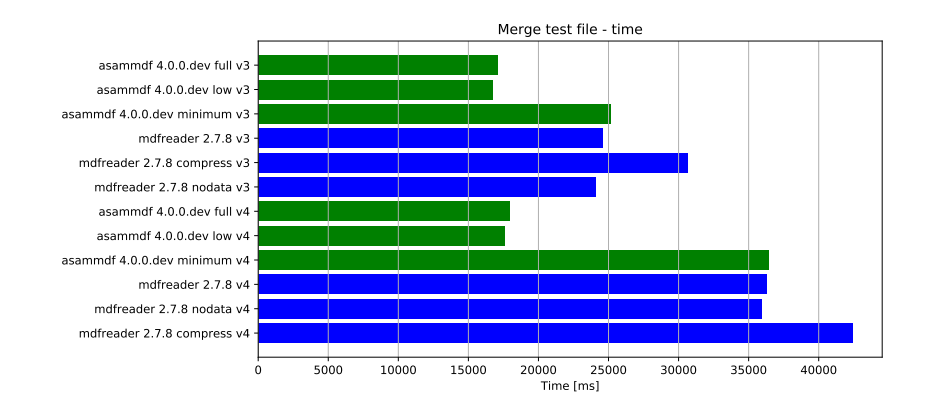

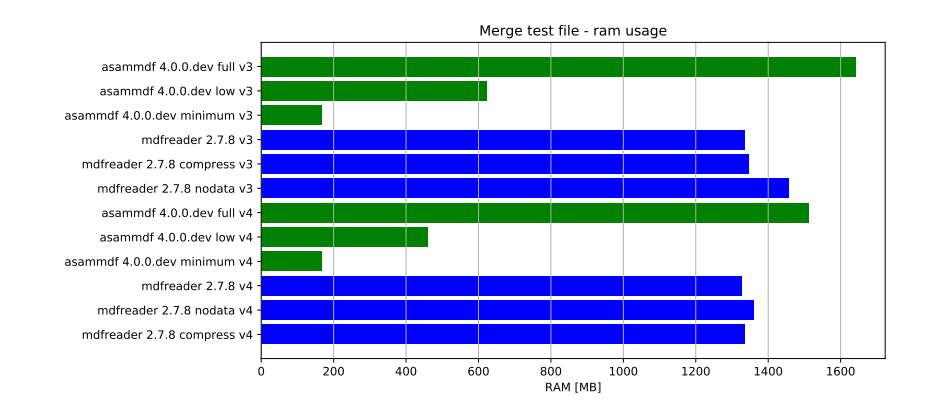
- mdf version 3.10
	- 167 MB file size
	- 183 groups
	- 36424 channels

### • mdf version 4.00

- 183 MB file size
- 183 groups
- 36424 channels

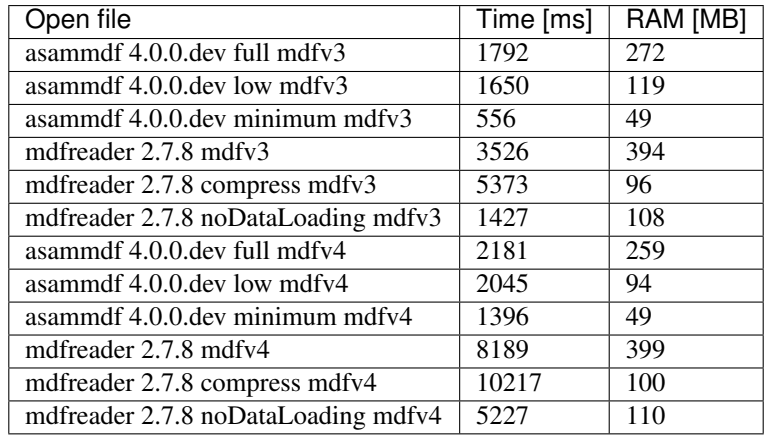

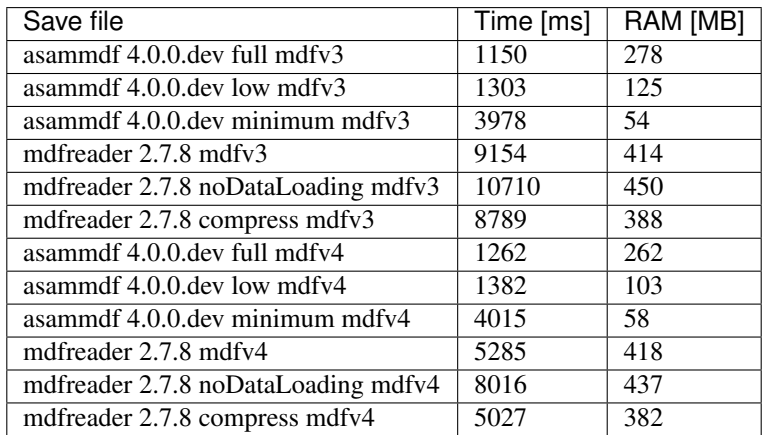

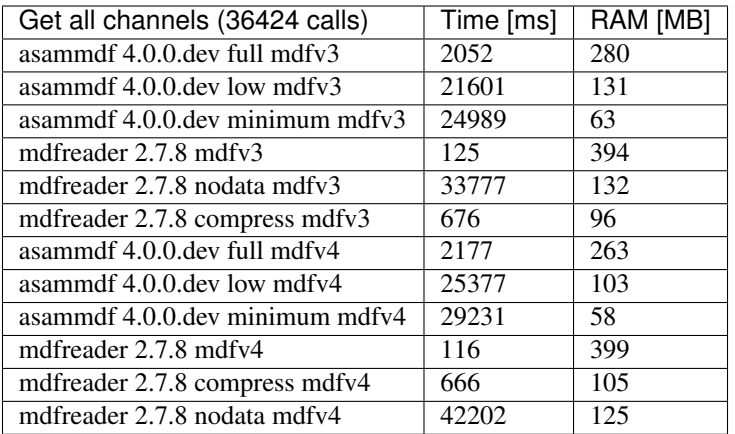

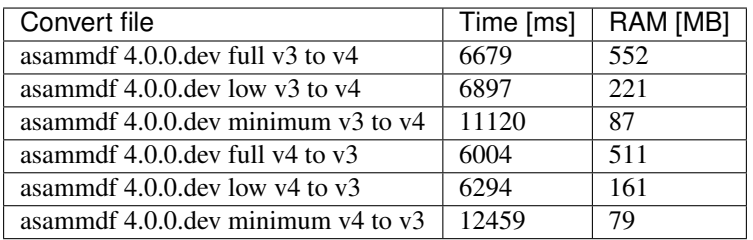

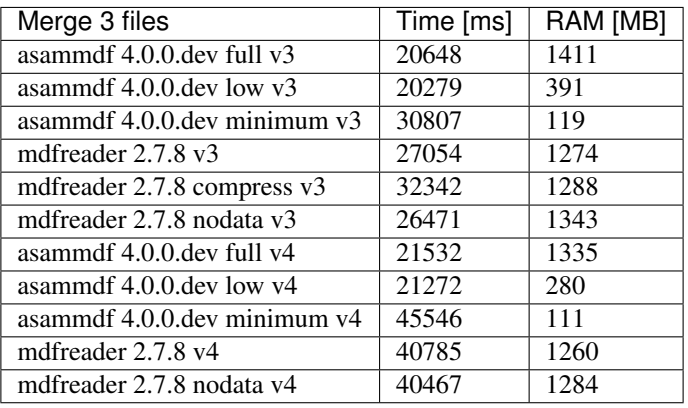

## **6.3.1 Graphical results**

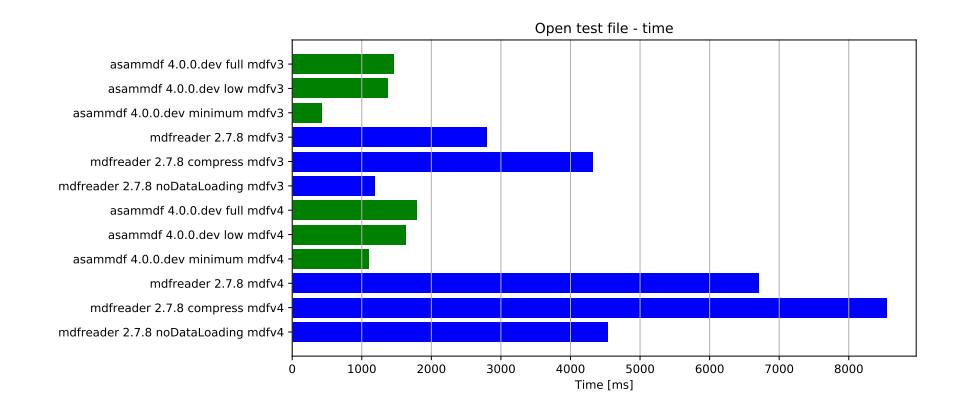

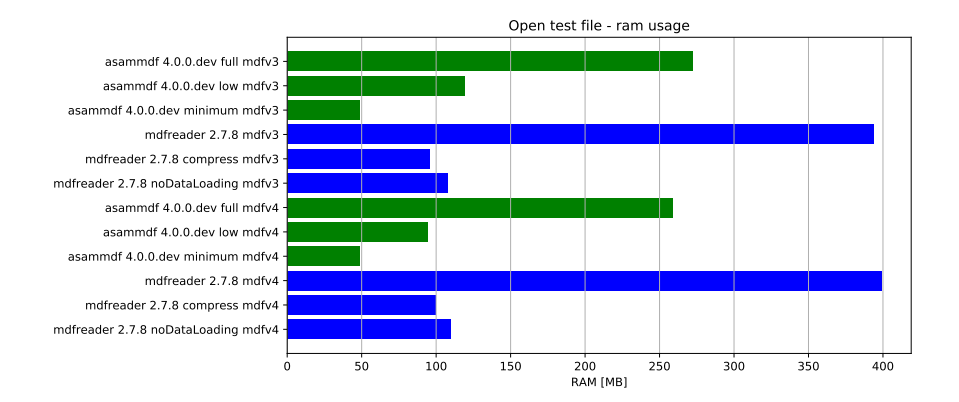

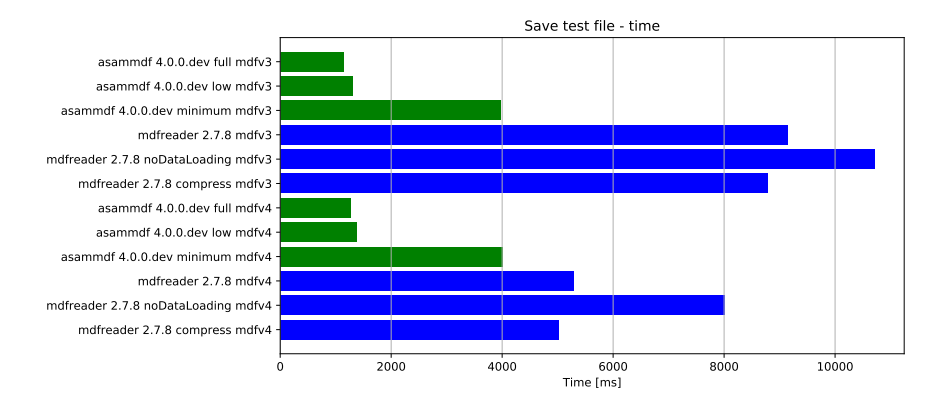

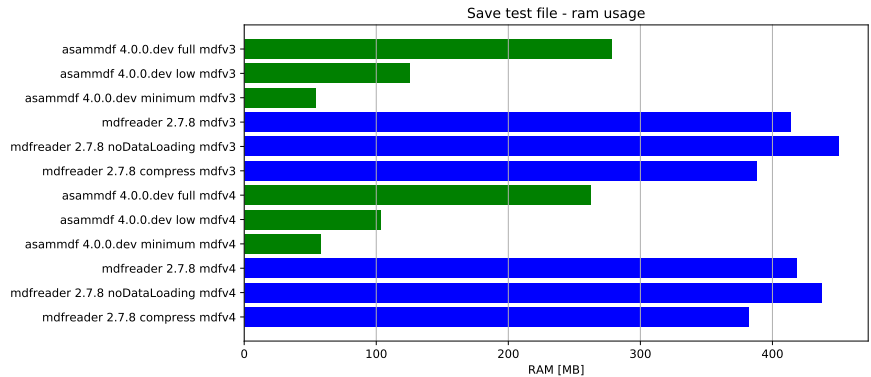

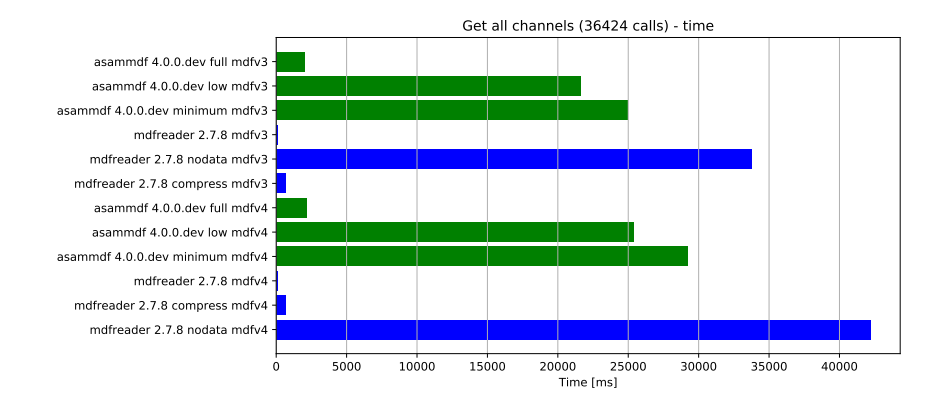

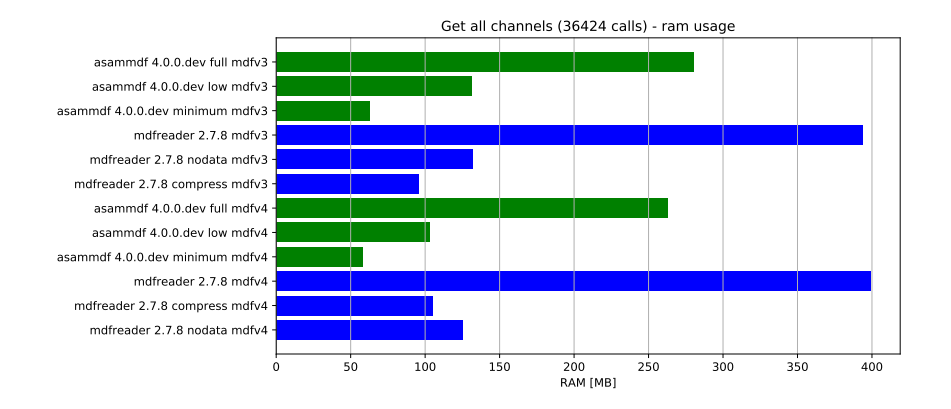

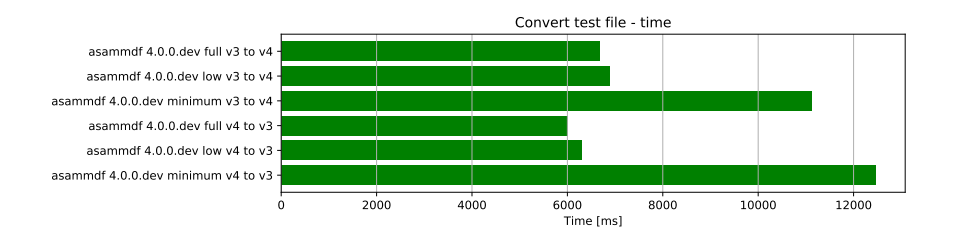

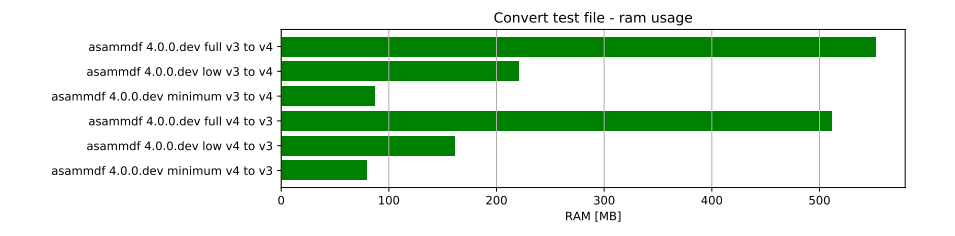

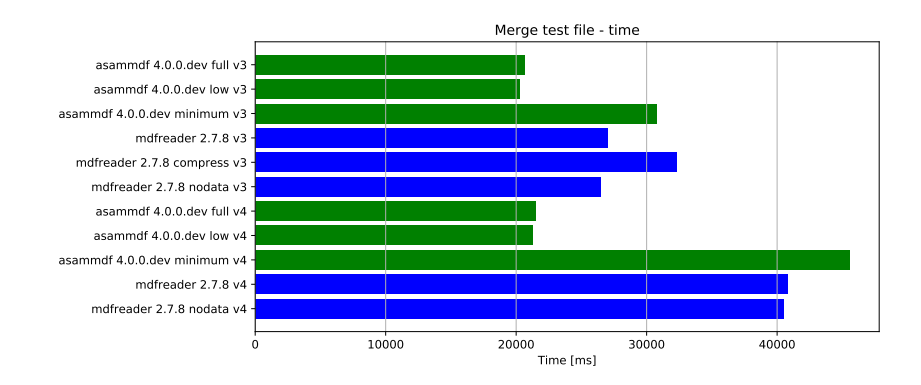

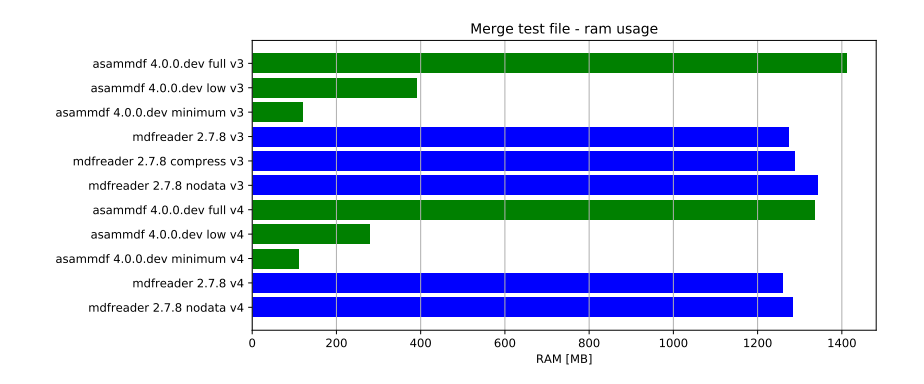

# CHAPTER 7

# GUI

Starting with version 3.4.0 there is a graphical user interface that comes together with *asammdf*.

With the GUI tool you can

- visualize channels
- see channel, conversion and source metadata as stored in the MDF file
- access library functionality for single files (convert, export, cut, filter, resample) and multiple files (concatenate, stack)

After you pip install asammdf there will be a new script called *asammdf.exe* in the ``python\_installation\_folder\Scripts`` folder.

The following dependencies are required by the GUI

- PyQt4 or PyQt5
- pyqtgraph

### **7.1 Menu**

### **7.1.1 File**

The only command here is *Open*. Depending on the page this is allow to open a single file, or multiple files.

### **7.1.2 Settings**

The following settings are available

- Memory: this specifies the *memory* argument when instantiating the *MDF* object. It can have one of the values:
	- full
	- low

– minimum

Changing this option does not affect already opened files; it will only apply later when openeing a new file.

- Plot lines: controls the visual style of the channels plot lines:
	- Simple: a simple line is used to join the channel samples. It is the default option because it gives the best performance for high sample count
	- With dots: a simple line joins the channels sample, and the actual samples are marked by a dot. This allows for better visualization, but at the expense of lower performance
- Integer line style: controls how integer type channels are displayed
	- Step mode: the line that joins the channel samples is a step line
	- Direct connect mode: the samples are joined using straight lines
- Search: controls how the matching is done for the quick search field. Mathing is always done case insensitive.
	- Match start: the channel name must start with the input string
	- Match contains: the channel name must contain the input string

#### Note:

• Changing the *Memory* option does not affect already opened files; it will only apply later when openeing a new file.

### **7.1.3 Plot**

There are several keyboard shortcuts for handling the plots:

| Short-        | Action            | Desctiption                                                                            |
|---------------|-------------------|----------------------------------------------------------------------------------------|
| cut           |                   |                                                                                        |
| C             | Cursor            | Displays a movable cursor that will trigger the display of the current value for all   |
|               |                   | plot channels                                                                          |
| $\mathbf{F}$  | Fit               | Y-axis fit all active channels on the screen, keeping the current X-axis range         |
| G             | Grid              | Toggle grid lines                                                                      |
| H             | Home              | XY-axis fit all active channels                                                        |
| I             | Zoom-in           | $X$ -axis zoom-in <sup>1</sup>                                                         |
| $\Omega$      | Zoom-out          | $X$ -axis zoom-out <sup>1</sup>                                                        |
| M             | <b>Statistics</b> | Toggle the display of the statistic panel                                              |
| R             | Range             | Display a movable range that will trigger the display of the delta values for all plot |
|               |                   | channels                                                                               |
| S             | <b>Stack</b>      | Y Stack all active channels so that they don't overlap, keeping the X-axis range       |
| $\leftarrow$  | Move<br>cursor    | Moves the cursor to the next sample on the left                                        |
|               | left              |                                                                                        |
| $\rightarrow$ | Move<br>cursor    | Moves the cursor to the next sample on the right                                       |
|               | right             |                                                                                        |
| $Ctrl + B$    | <b>Bin</b>        | Toggle binary reprezentation of integer channels                                       |
| $Ctrl+H$      | Hex               | Toggle hex reprezentation of integer channels                                          |
| $Ctrl + P$    | Physical          | Toggle physical reprezentation of integer channels                                     |

<span id="page-79-0"></span><sup>&</sup>lt;sup>1</sup> If the cursor is prezent the zooming will center on it.

# **7.2 Single files**

The *Single files* toolbox page is used to open multiple single files for visualization and processing (for example exporting to csv or hdf5).

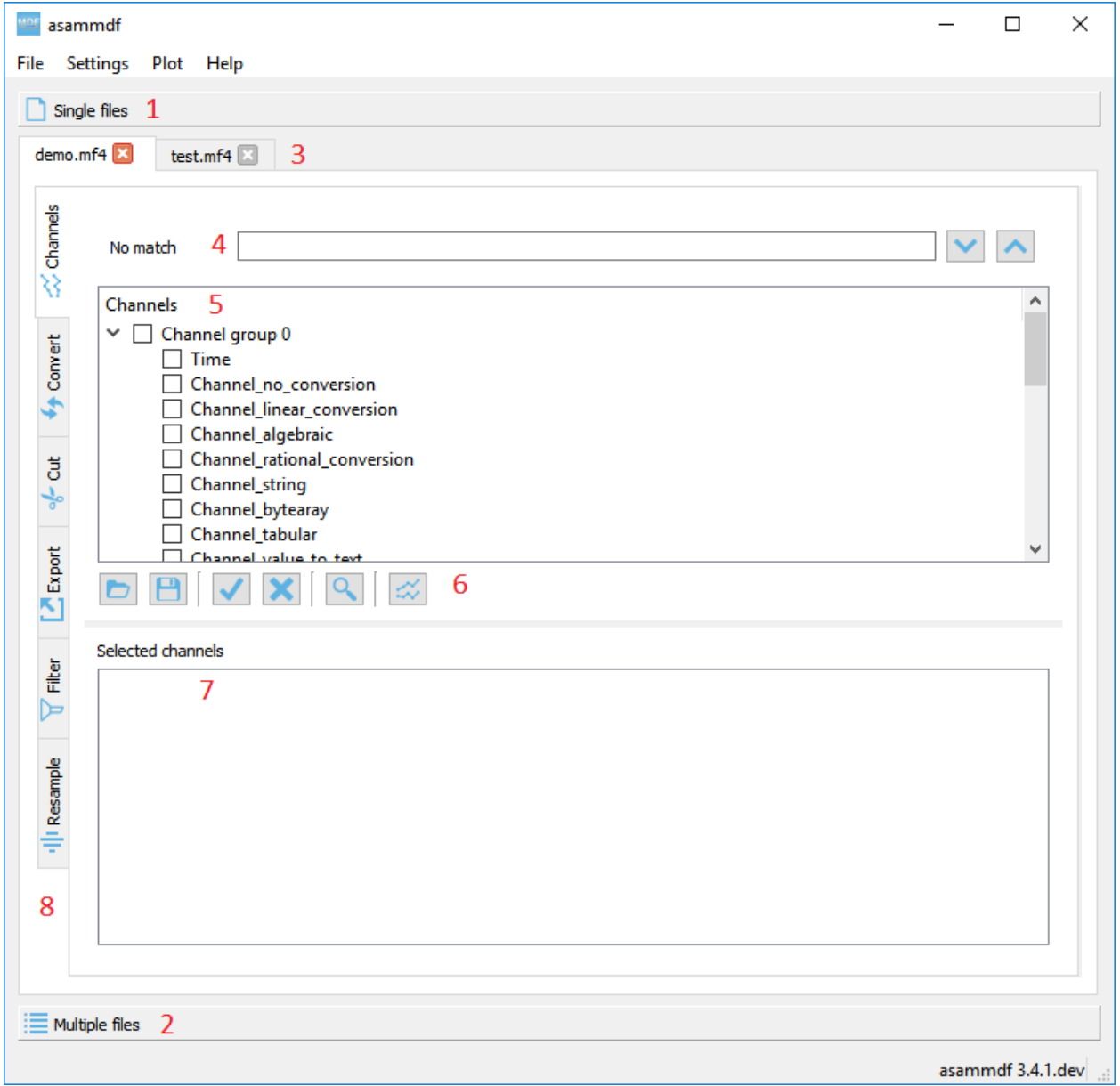

- 1. Single files page selector
- 2. Multiple files page selector
- 3. Opened files tabs
- 4. Quick channel search field for the current file
- 5. Complete channels tree
- 6. Command buttons
- 7. Selected channels list

8. Current file operations tabs

### **7.2.1 Opened files tabs**

In the single files mode, you can open multiple files in parallel. The tab names have the title set to the short file name, and the complete file path can be seen as the tab tooltip.

There is no restriction, so the same file can be opened several times.

### **7.2.2 Quick channel search field for the current file**

Using the *Seetings->Searh* menu option the user can choose how the search is performed. A positive search match will scroll the channels tree and highlight the channel entry.

When the same channel name exist several times in the file, you can switch between the occurences using the arrow buttons.

### **7.2.3 Complete channels tree**

This tree contains all the channels found in the measurement.

Double clicking a channel name will display a pop-up window with the channel information (CNBLOCK, CCBLOCK and SIBLOCK/CEBLOCK)

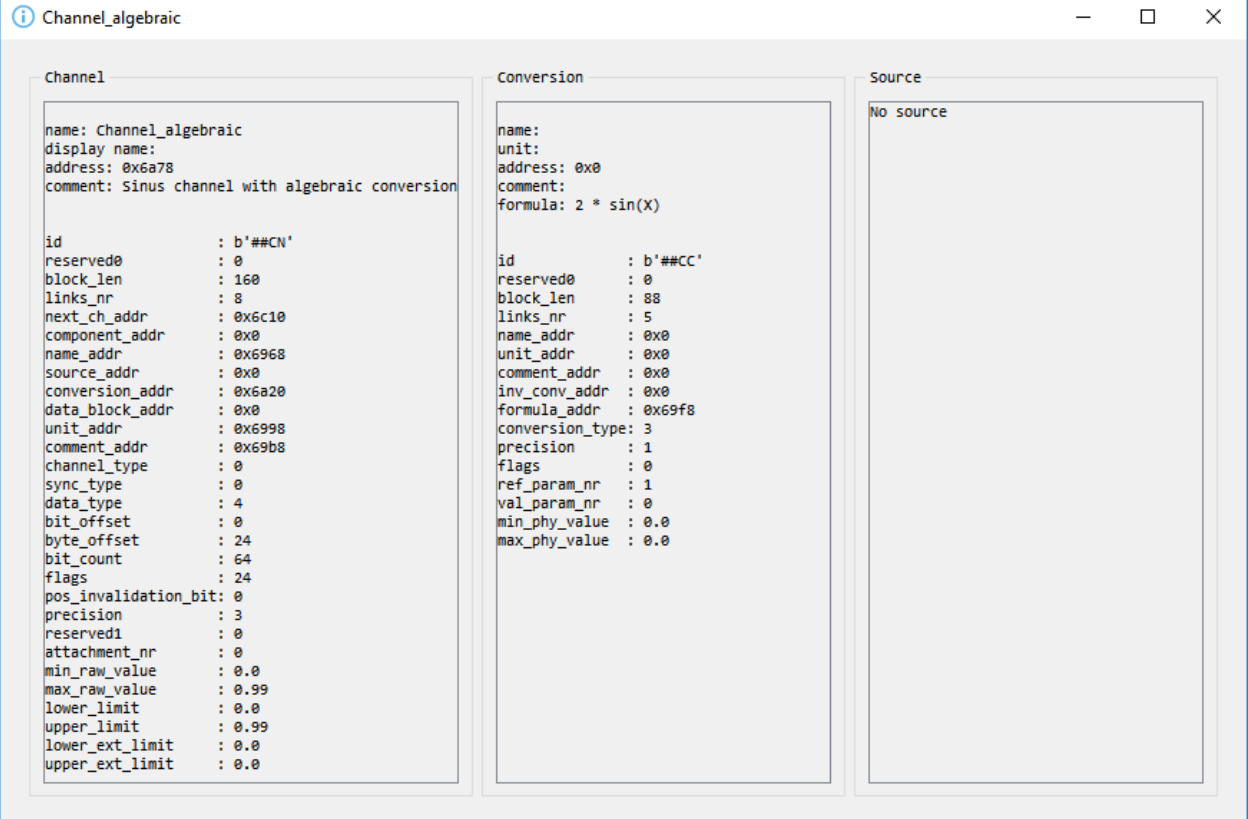

Only the channels that are checked in the channels tree will pe selected for plotting when the *Plot* button willbe pressed. Checking or unchecking channels will not affect the current plot.

### **7.2.4 Command buttons**

From left to right the buttons have the following functionality

- Load channel selection list: loads a channel selection list from a text file (one channel name per line) and checks them in the channels tree is they are found.
- Save channel selection list: saves the current checked channels names in a text file
- Select all channels: checks all channels in the channels tree
- Reset selection: unchecks all channels in the channels tree
- Advanced search & select: will open an advanced search dialog
	- the dialog can use wildcard and regex patterns
	- multiple channels can be selected, and thus checked in the channels tree

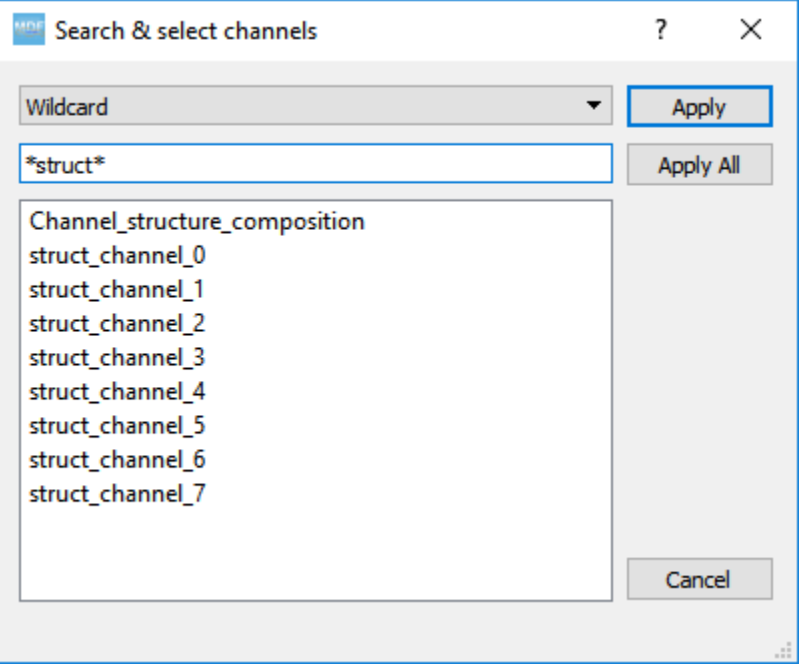

• Plot: generates the plot based on the current checked channels from the channels tree

### **7.2.5 Selected channels list**

When the *Plot* button is pressed the checked channels will populate the *Selected channels list*.

Selecting items from the *Selected channels list* will display their Y-axis on the right side of the plot, if the items are enabled for display.

It also necessary to select a single item when the *Statistics* panel is active to compute the statistics for the item's channel.

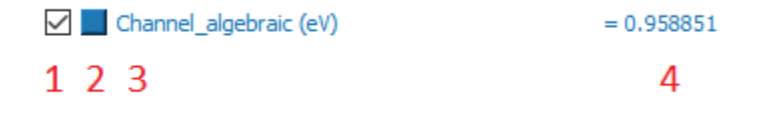

Each item has four elements

- 1. display enable checkbox
- 2. color select button
- 3. channel name and unit label
- 4. channel value label
	- the value is only displayed if the cursor or range are active. For the cursor is will show the current value, and for the range it will shwo the value delta between the range start and stop timestamps

Double clicking an item will open a range editor dialog

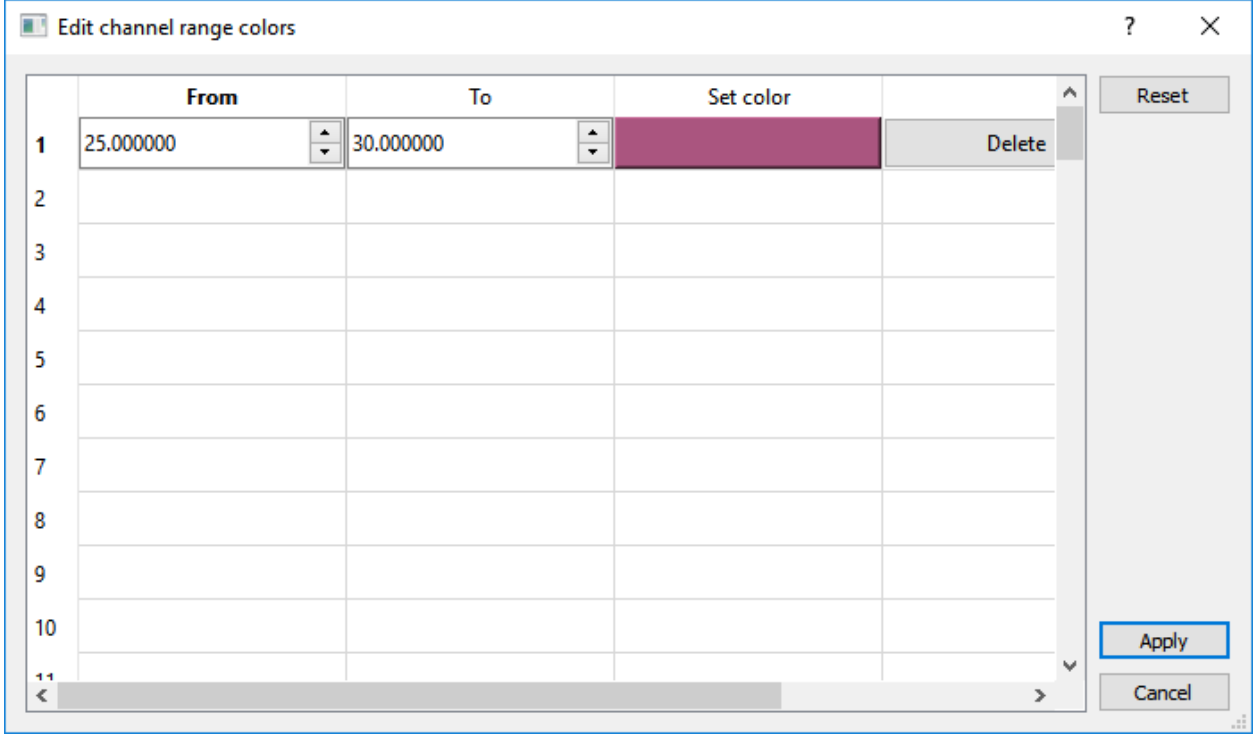

Here we can specify a range value visual alert. When the cursor is active and the current channel value is within the specified range, the item background will change to the selected color.

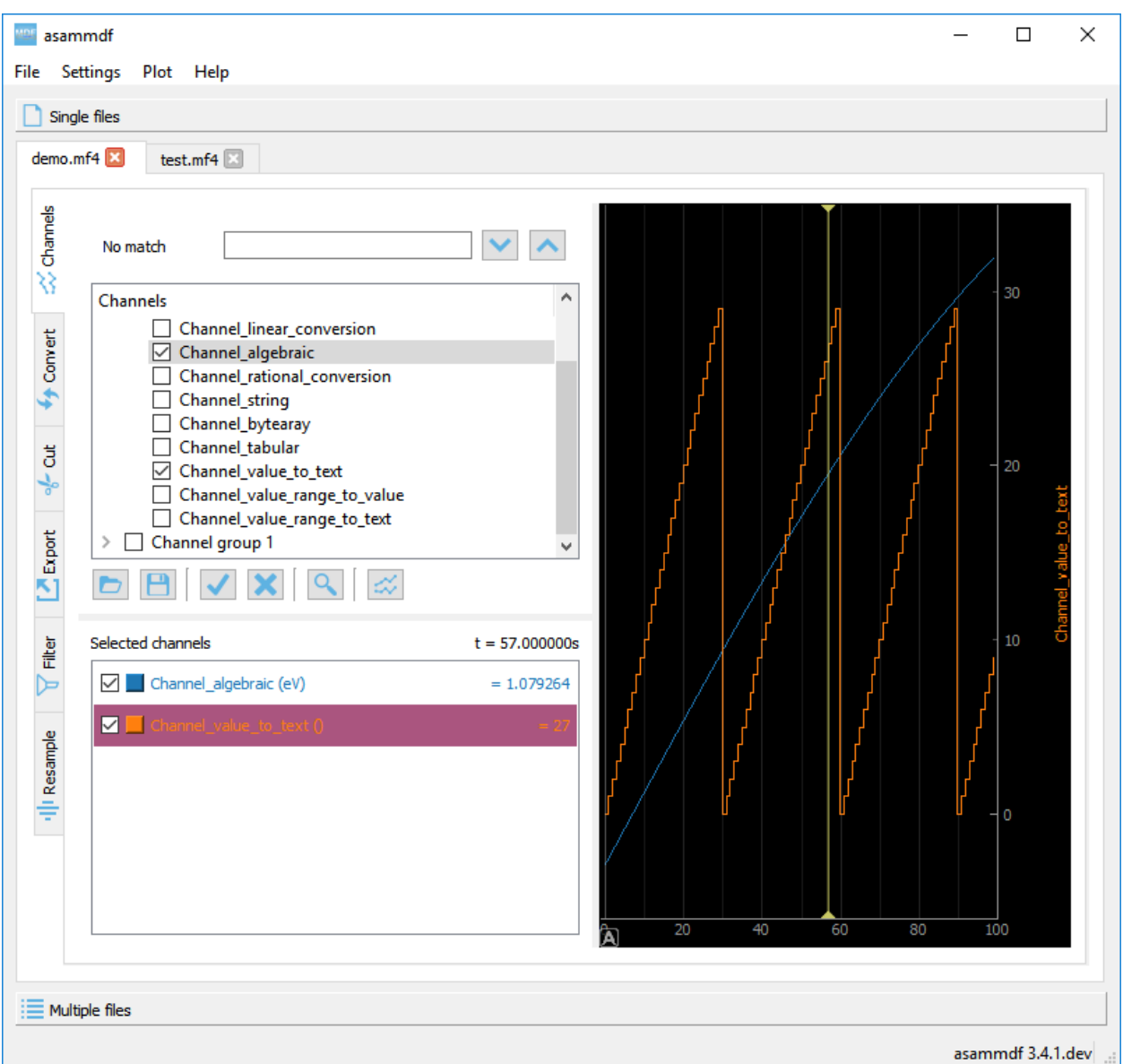

### **7.2.6 Plot**

The initial plot will have all channels homed (see the *H* keyboard shortcut) and Y-axis disabled

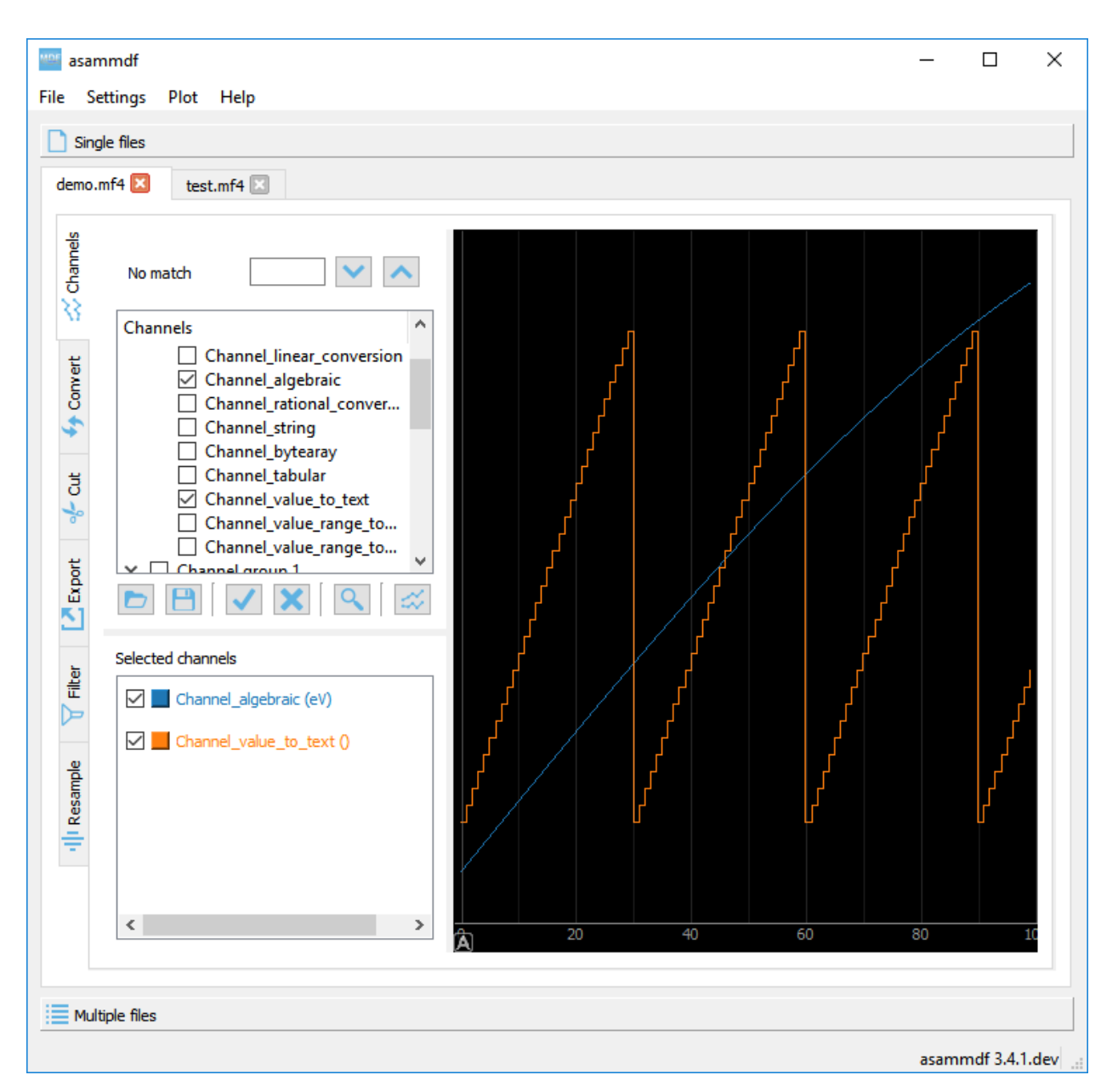

Selecting items from the *Selected channels list* will enable the Y-axis

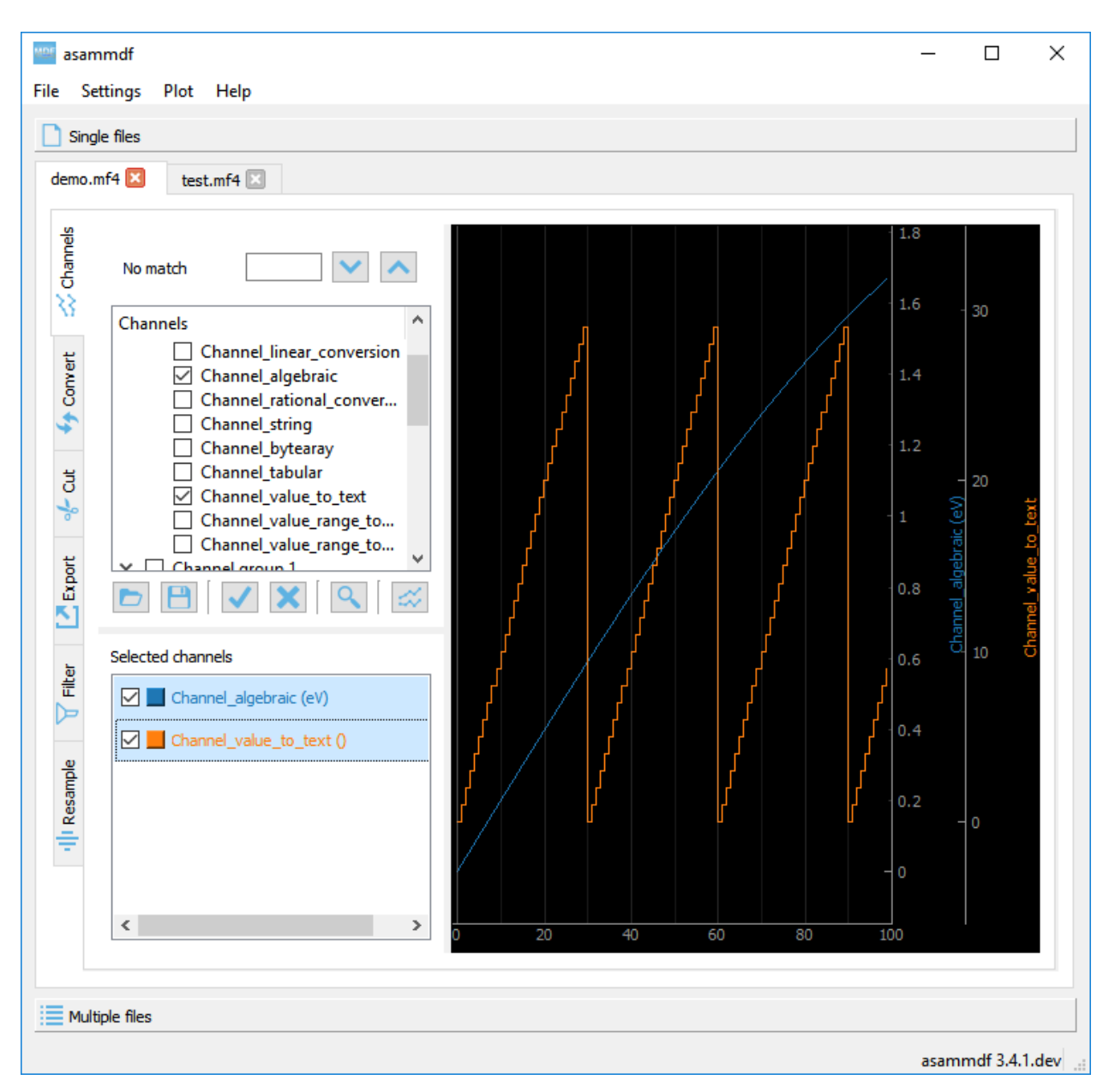

Using the *C* keyboard shotcut will toggle the cursor, and with it the channel values will be displayed for each item in the *Selected channels list*

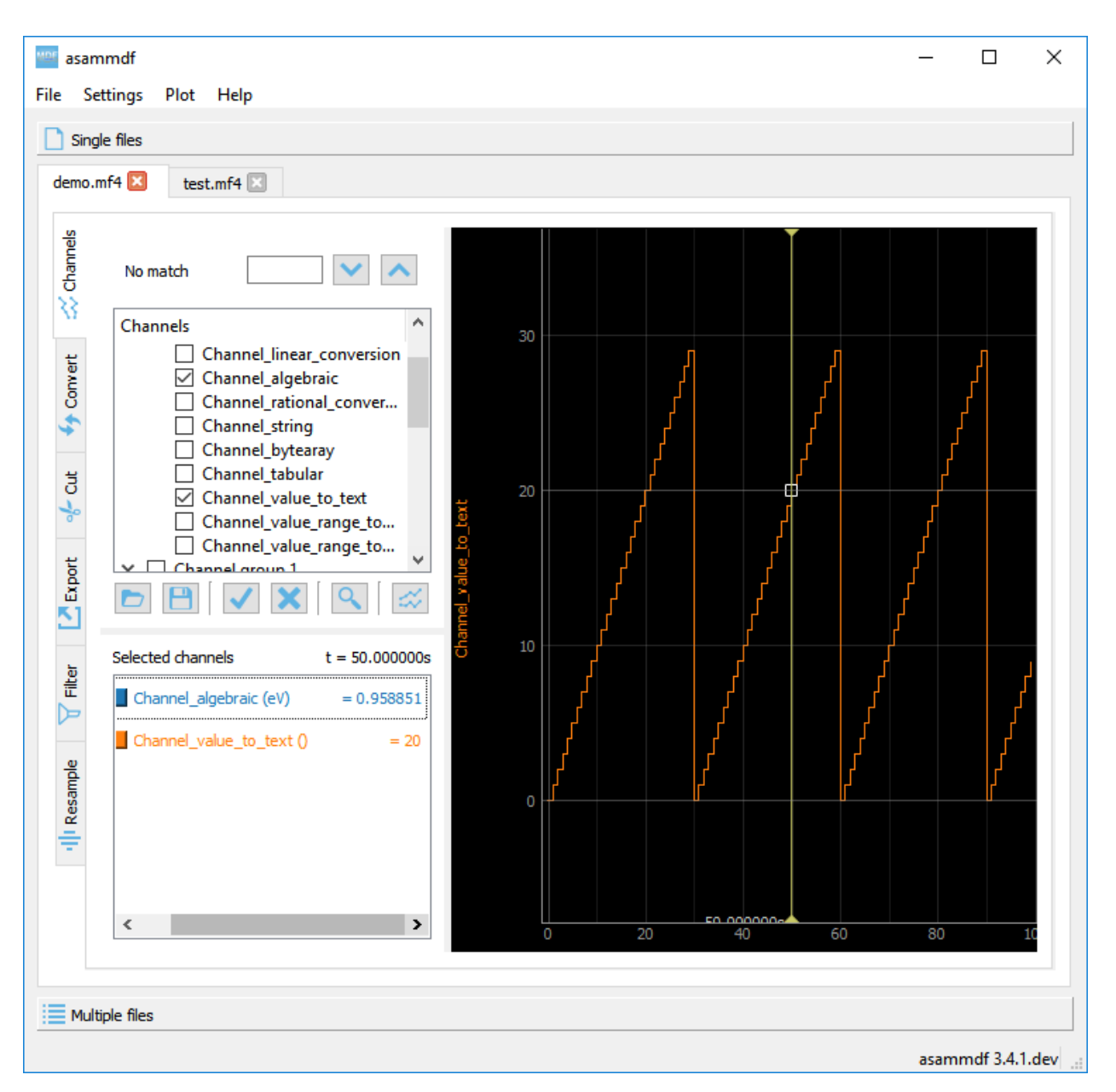

The *Ctrl+H* and *Ctrl+B* keyboard shortcuts will

- change the axis values for integer channels to hex and bin mode
- change the channel value display mode for each integer channel item in the *Selected channels list*

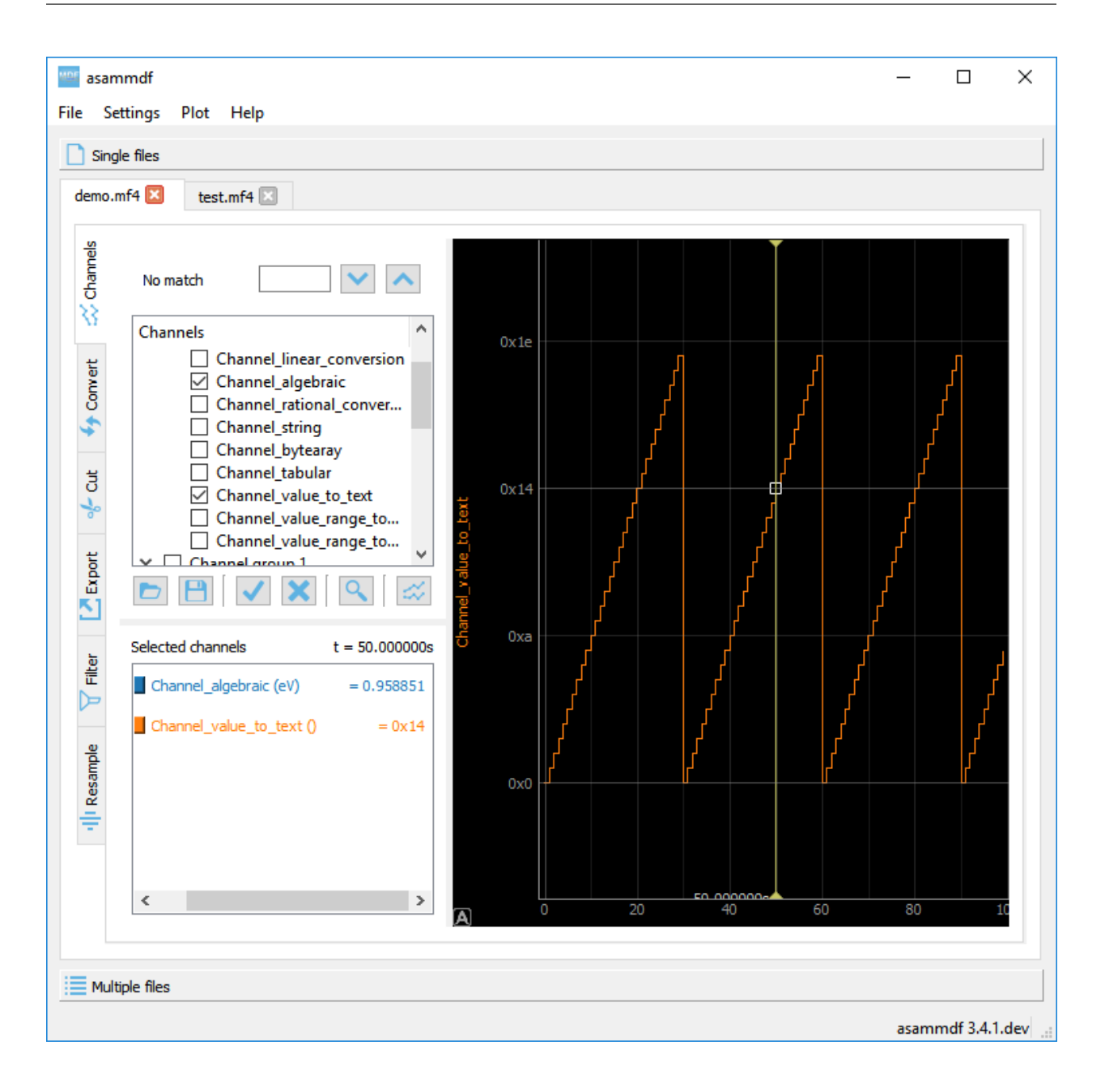

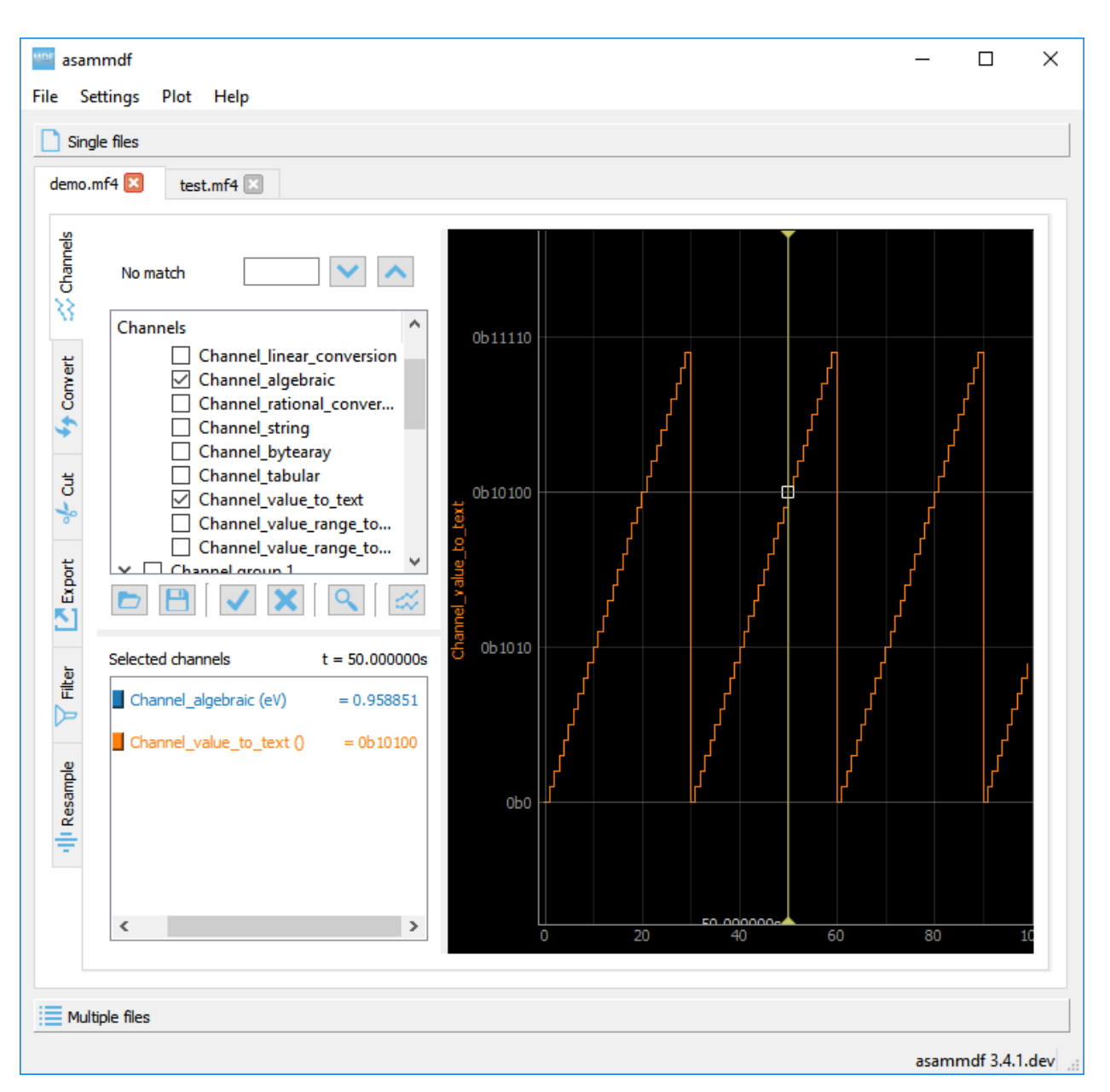

Using the *R* keyboard shotcut will toggle the range, and with it the channel values will be displayed for each item in the *Selected channels list*. When the range is enabled, using the *H* keyboard shortcut will not home to the whole time range, but instead will use the range time interval.

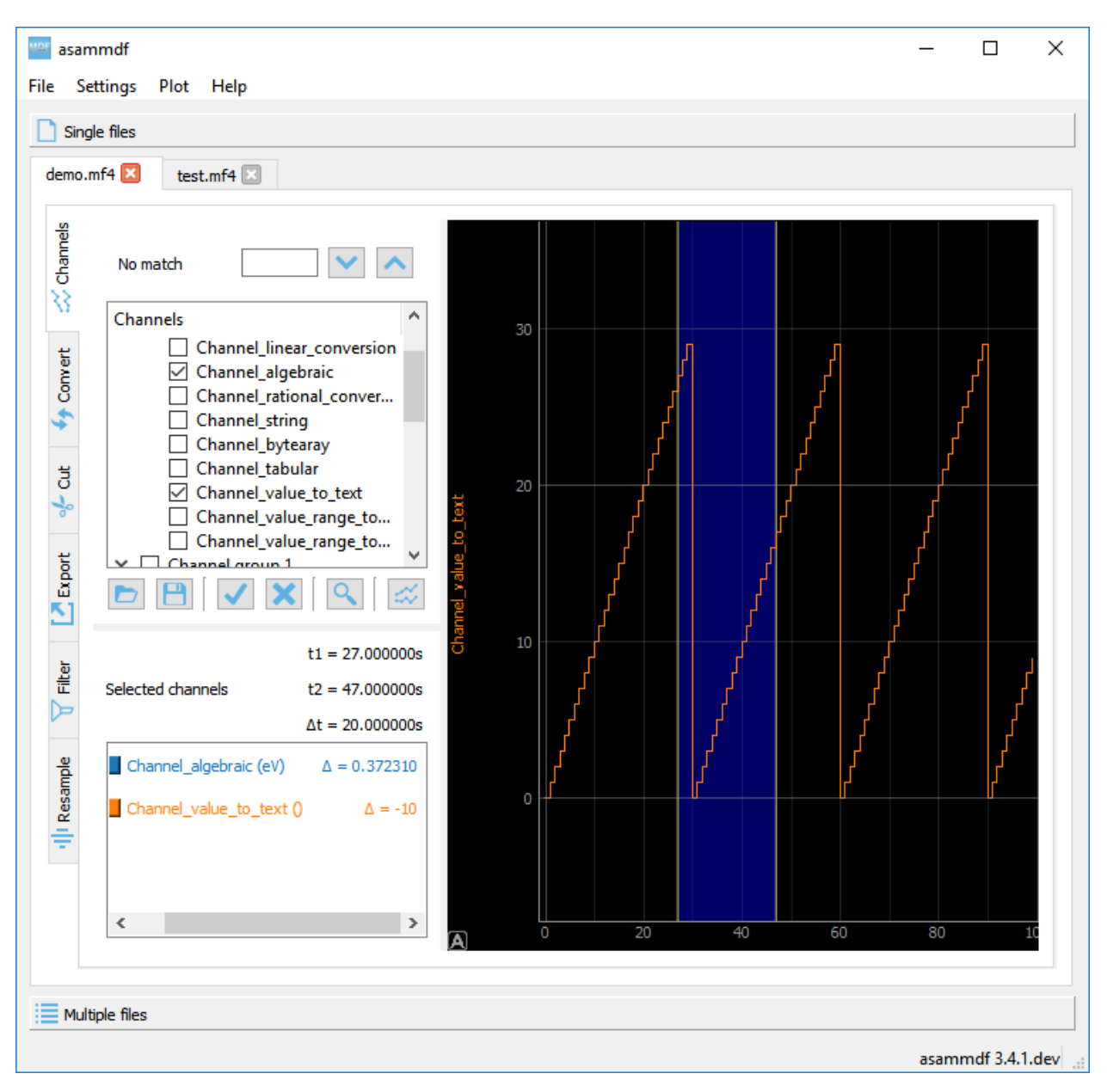

The *Statistics* panel is toggle using the *M* keyboard shortcut

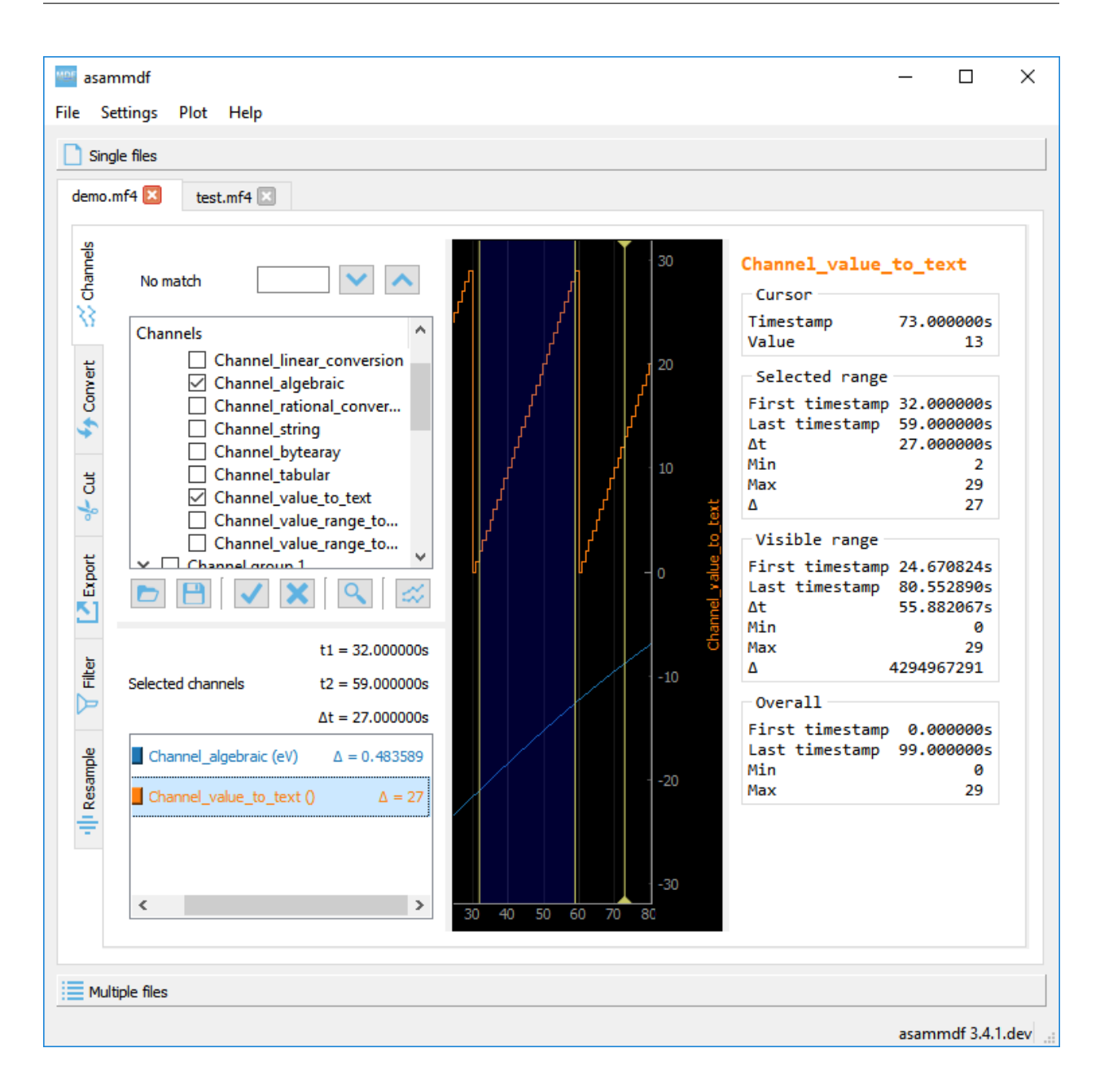

## **7.3 Multiple files**

The *Multiple files* toolbox page is used to concatenate or stack multiple files.

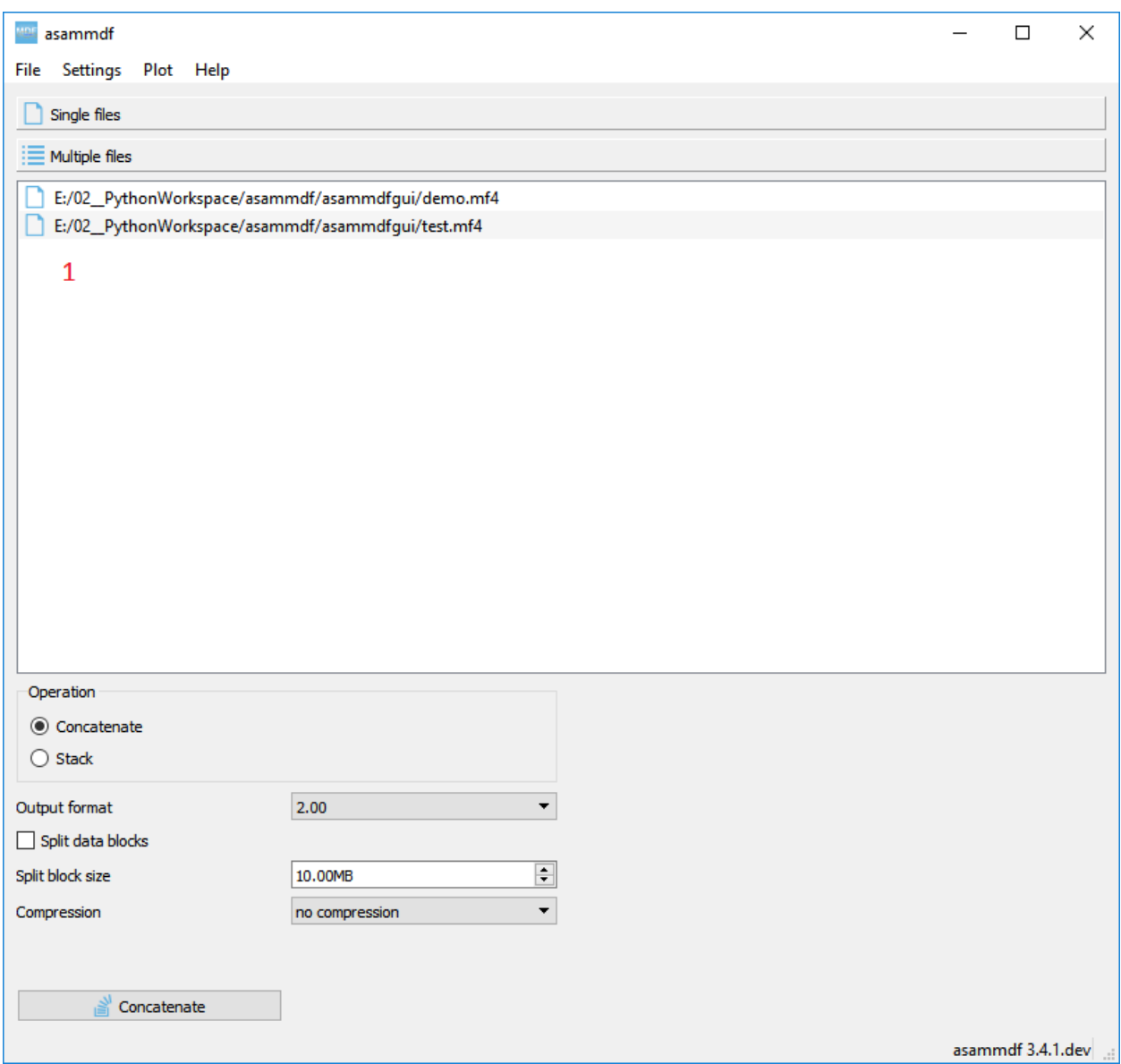

The files list can be rearanged in the list (1) by drag and dropping lines. Unwanted files can be deleted by selecting them and pressing the *DEL* key. The files order is considered from top to bottom.

# CHAPTER 8

Indices and tables

- genindex
- modindex
- search

### Index

## A

astype() (asammdf.signal.Signal method), [47](#page-50-0) AttachmentBlock (class in asammdf.v4 blocks), [37](#page-40-0)

## C

Channel (class in asammdf.v2\_v3\_blocks), [20](#page-23-0) Channel (class in asammdf.v4\_blocks), [38](#page-41-0) ChannelConversion (class in asammdf.v2\_v3\_blocks), [21](#page-24-0) ChannelConversion (class in asammdf.v4\_blocks), [40](#page-43-0) ChannelDependency (class in asammdf.v2\_v3\_blocks),  $23$ ChannelExtension (class in asammdf.v2\_v3\_blocks), [23](#page-26-0)

ChannelGroup (class in asammdf.v2\_v3\_blocks), [24](#page-27-0) ChannelGroup (class in asammdf.v4\_blocks), [41](#page-44-0) concatenate() (asammdf.mdf.MDF static method), [8](#page-11-0) convert() (asammdf.mdf.MDF method), [8](#page-11-0) cut() (asammdf.mdf.MDF method), [8](#page-11-0) cut() (asammdf.signal.Signal method), [47](#page-50-0)

# D

DataBlock (class in asammdf.v4\_blocks), [43](#page-46-0) DataGroup (class in asammdf.v2\_v3\_blocks), [25](#page-28-0) DataGroup (class in asammdf.v4 blocks), [42](#page-45-0) DataList (class in asammdf.v4\_blocks), [43](#page-46-0)

## E

export() (asammdf.mdf.MDF method), [8](#page-11-0) extend() (asammdf.signal.Signal method), [48](#page-51-0)

## F

FileHistory (class in asammdf.v4 blocks), [46](#page-49-0) FileIdentificationBlock (class in asammdf.v2\_v3\_blocks), [26](#page-29-0) FileIdentificationBlock (class in asammdf.v4\_blocks), [44](#page-47-0) filter() (asammdf.mdf.MDF method), [9](#page-12-0)

# H

HeaderBlock (class in asammdf.v2\_v3\_blocks), [26](#page-29-0) HeaderBlock (class in asammdf.v4 blocks), [44](#page-47-0)

# I

interp() (asammdf.signal.Signal method), [48](#page-51-0) iter\_channels() (asammdf.mdf.MDF method), [10](#page-13-0) iter\_get() (asammdf.mdf.MDF method), [10](#page-13-0) iter\_groups() (asammdf.mdf.MDF method), [11](#page-14-0)

### M

MDF (class in asammdf.mdf), [7](#page-10-0) merge() (asammdf.mdf.MDF static method), [11](#page-14-0)

### P

physical() (asammdf.signal.Signal method), [48](#page-51-0) plot() (asammdf.signal.Signal method), [48](#page-51-0) ProgramBlock (class in asammdf.v2\_v3\_blocks), [27](#page-30-0)

## R

resample() (asammdf.mdf.MDF method), [11](#page-14-0)

# S

SampleReduction (class in asammdf.v2\_v3\_blocks), [28](#page-31-0) scramble() (asammdf.mdf.MDF static method), [11](#page-14-0) select() (asammdf.mdf.MDF method), [11](#page-14-0) Signal (class in asammdf.signal), [47](#page-50-0) SourceInformation (class in asammdf.v4\_blocks), [45](#page-48-0) stack() (asammdf.mdf.MDF static method), [12](#page-15-0) start\_time (asammdf.v4\_blocks.HeaderBlock attribute), [45](#page-48-0)

## T

TextBlock (class in asammdf.v2\_v3\_blocks), [28](#page-31-0) TextBlock (class in asammdf.v4\_blocks), [46](#page-49-0) TriggerBlock (class in asammdf.v2\_v3\_blocks), [29](#page-32-0)

### W

whereis() (asammdf.mdf.MDF method), [13](#page-16-0)